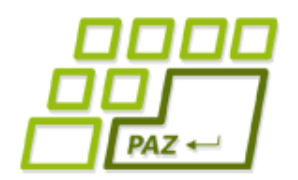

### *8. prednáška (9.11.2011)*

# **Midterm a súbory prakticky**

**alebo**

**Vstupy zo súborov**

**sú super!**

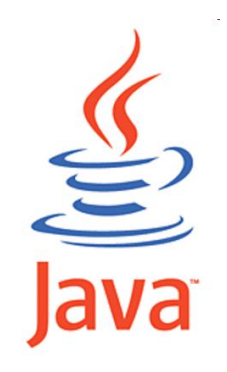

**1**

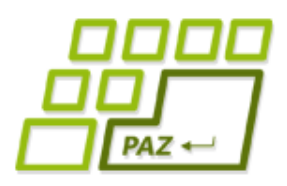

## *Midterm - Pyramída*

Do triedy Midtermarka pridajte metódu pyramida, ktorá nakreslí pyramídu z rovnostranných trojuholníkov so zadaným počtom radov a so zadanou dĺžkou strany malých rovnostranných trojuholníkov. Korytnačka sa na začiatku nachádza v jednej zo strán trojuholníka a je nasmerovaná v smere výšky pyramídy.

**public void** pyramida(**int** pocetRadov, **double** strana)

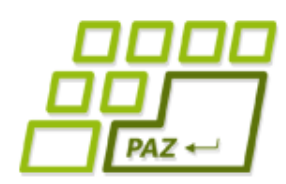

#### *Midterm – Exponent rozkladu*

- Z matematiky je známe, že každé celé číslo n vieme jednoznačne zapísať v tvare  $a * 2^{\frac{1}{2}}$ , kde a je nepárne číslo. Do triedy Midtermarka pridajte metódu exponentRozkladu, ktorá pre zadané číslo vráti exponent i (pri dvojke) v tomto jedinečnom rozklade – t.j. exponent najväčšej mocniny dvojky, ktorá delí zadané číslo.
- *Napríklad pre číslo 100 má metóda vrátiť 2 lebo 100=25\*2<sup>i</sup> , pre číslo 27 má vrátiť 0 pretože 27=27\*2<sup>0</sup> , pre číslo 40 číslo 3 pretože 40=5\*2<sup>3</sup> . Môžete predpokladať, že parametrom je kladné číslo.*

**public int** exponentRozkladu(**int** cislo)

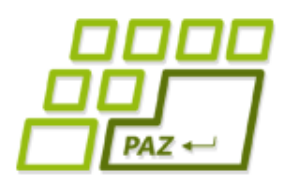

#### *Midterm – Spoločný prefix*

- Prefixom reťazca nazývame ľubovoľný jeho podreťazec, ktorým tento reťazec začína. Napríklad reťazec "skola" má tieto prefixy: "", "s", "sk", "sko", "skol", "skola".
- Do triedy Midtermarka pridajte metódu spolocnyPrefix. Táto metóda dostane ako parametre referencie dva reťazce a vráti **najdlhší** taký reťazec (referenciu na taký reťazec), ktorý je prefixom oboch zadaných reťazcov.
- Príklady:
	- najdlhší spoločný prefix reťazcov "promocia" a "program" je reťazec "pro"
	- najdlhší spoločný prefix reťazcov "kolovratok" a "kolo" je reťazec "kolo"
	- najdlhší spoločný prefix reťazcov "program" a "kolo" je reťazec ",

**public** String spolocnyPrefix(String r1, String r2)

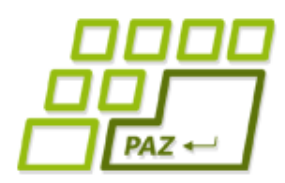

#### *Midterm – Korytnačí salaš*

- $\blacktriangleright$  Vytvorte triedu <code>MidtermPane</code>, ktorá rozširuje triedu WinPane. Po vytvorení kresliacej plochy triedy MidtermPane nech sa v nej vytvorí 8 korytnačiek triedy Midtermarka (alebo triedy Turtle) na náhodných pozíciach.
- Do triedy MidtermPane pridajte metódu vsetkyVKosiari, ktorá vráti, **či všetky** korytnačky v kresliacej ploche sa nachádzajú vo vnútri obdĺžnika rovnobežného s kresliacou plochou a ktorého ľavý horný roh má súradnice  $(x, y)$ , jeho šírka je s a výška  $v$ .

**public boolean** vsetkyVKosiari(**double** x, **double** y, **double** s, **double** v)

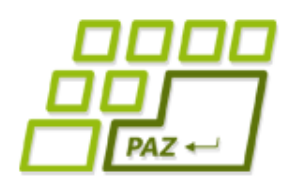

## *Práca s textovými súbormi*

- Práca s obsahom textových súborov sa vždy skladá z 3 krokov.
	- otvorenie súboru, ktoré sa udeje pri vzniku nejakého čítača (napr. Scanner) alebo zapisovača (napr. PrintWriter).
	- práca s obsahom súboru, teda čítanie alebo zapisovanie
	- zatvorenie súboru

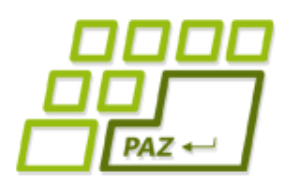

## *Práca s textovými súbormi*

- Prácu s textovým súborom vždy realizujeme v rámci **try**-**catch** bloku
- Musíme odchytávať možnú výnimku FileNotFoundException
	- Vyhodí sa, aj keď existuje adresár s týmto menom
	- Pri zápise: Keď adresár v ktorom má nový súbor vzniknúť neexistuje
	- Pri čítaní: Keď súbor ktorý ideme čítať neexistuje
- V bloku **finally** zatvárame súbor !

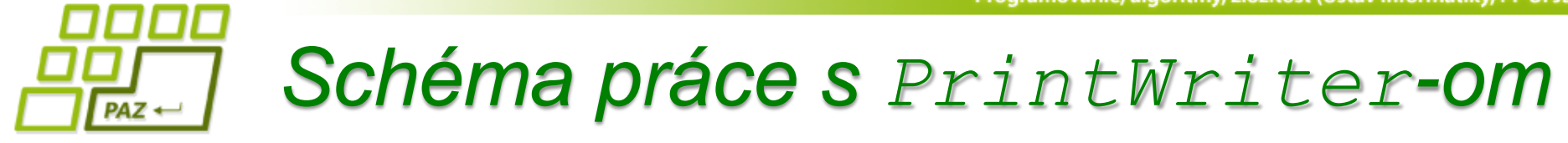

```
File subor = new File("C:\\adresare\\subor");
PrintWriter pw = null;
try {
   pw = new PrintWriter(subor);
   // píšeme do pw
} catch (FileNotFoundException e) {
     System.out.println("Súbor " +
        subor.getName() + " som nenašiel");
} finally {
  if (pw != null) pw.close();
}
```
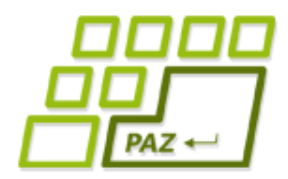

*Schéma práce so Scanner-om pri čítaní zo súboru*

```
File subor = new File("C:\\adresare\\subor");
Scanner scanner = null;
try {
   scanner = new Scanner(subor);
   // čítame zo scannera
} catch (FileNotFoundException e) {
     System.out.println("Súbor " +
       subor.getName() + " som nenašiel");
} finally {
   if (scanner != null)
       scanner.close();
}
```
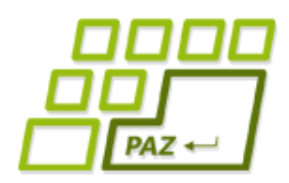

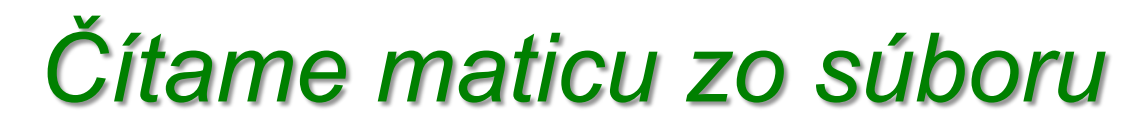

- Vytvorme si metódu, ktorá načíta zo súboru maticu čísiel.
	- V prvom riadku je uvedený počet riadkov a počet stĺpcov

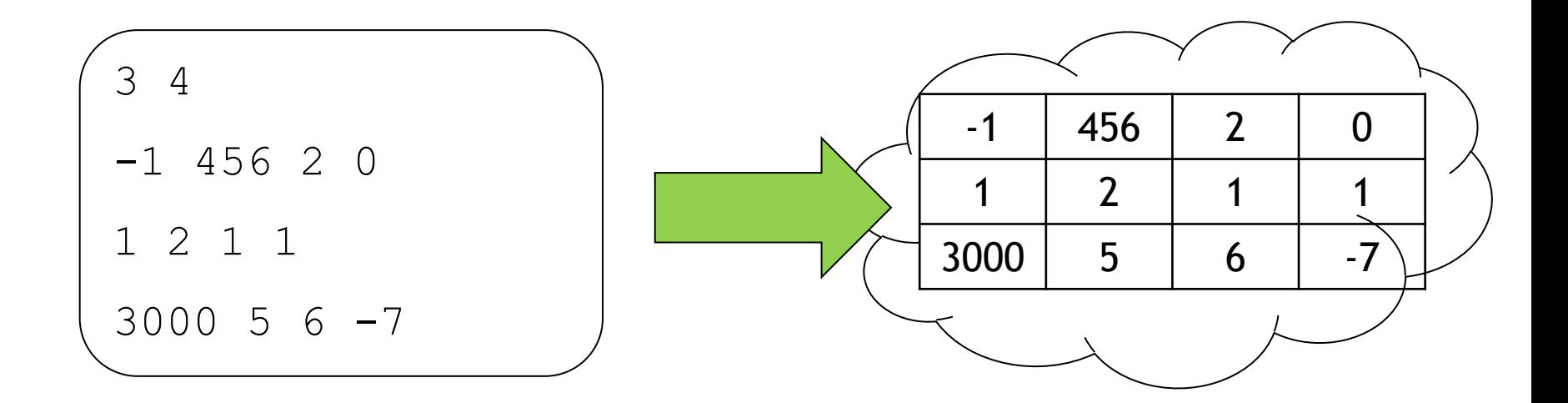

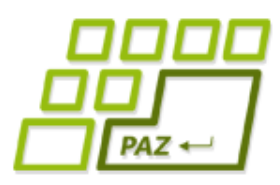

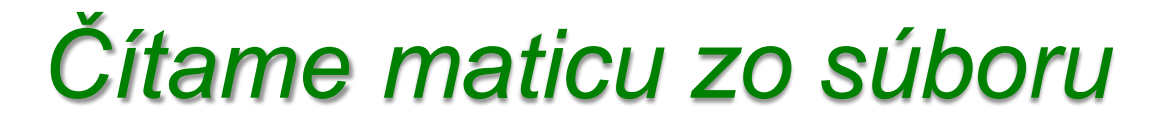

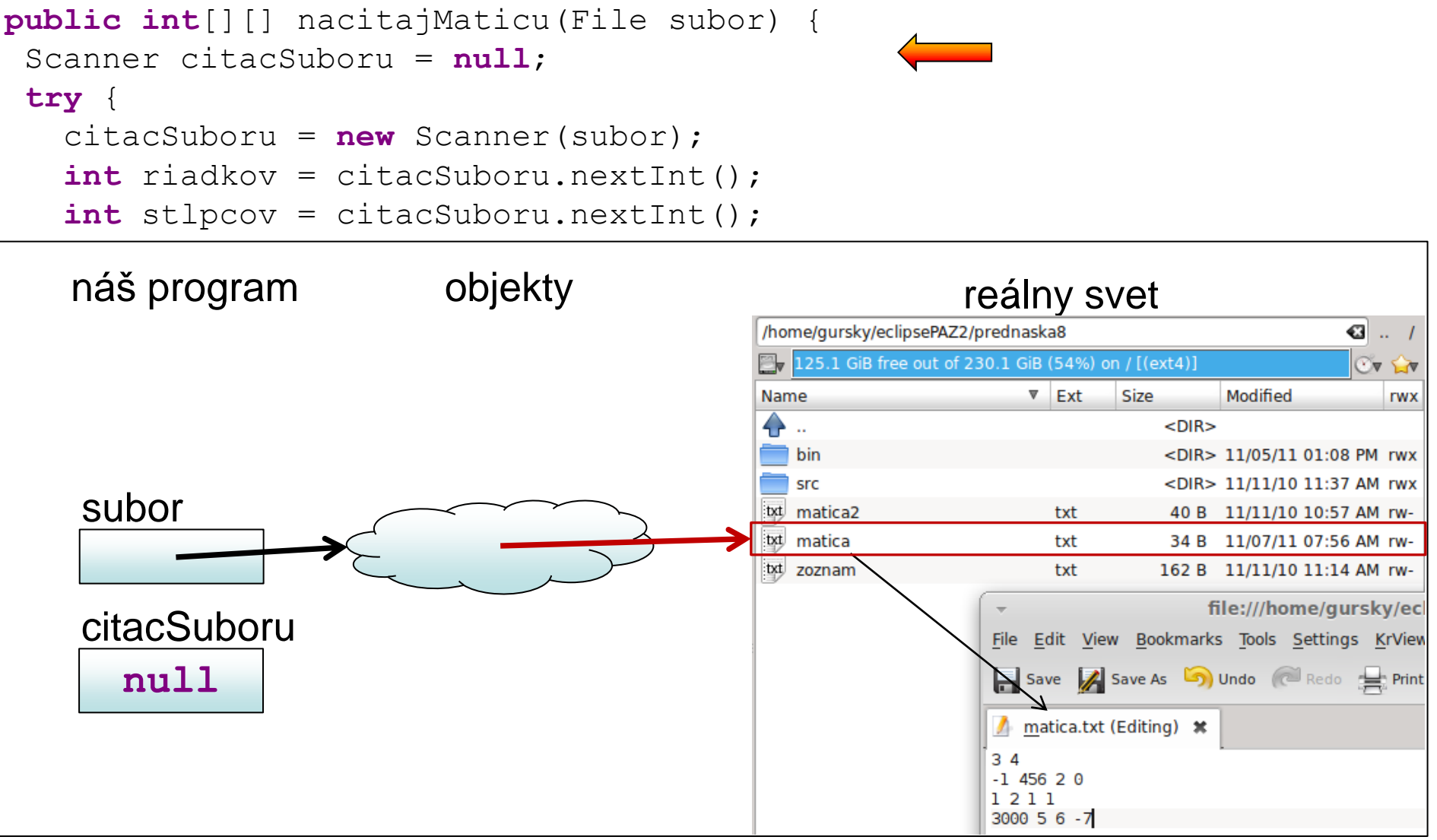

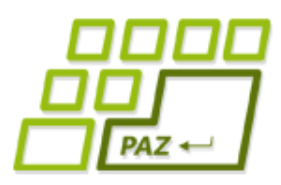

#### *Čítame maticu zo súboru*

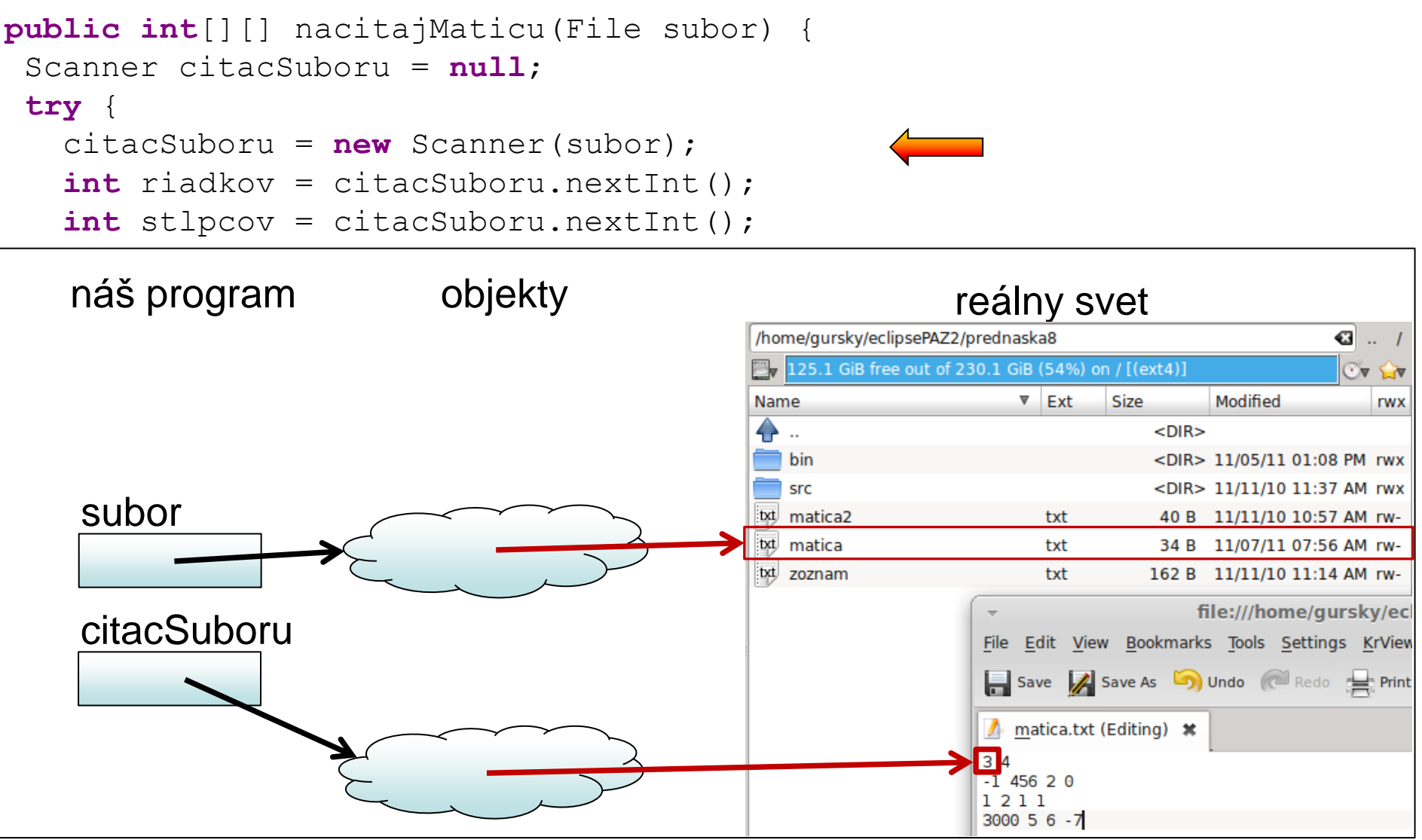

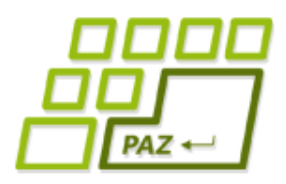

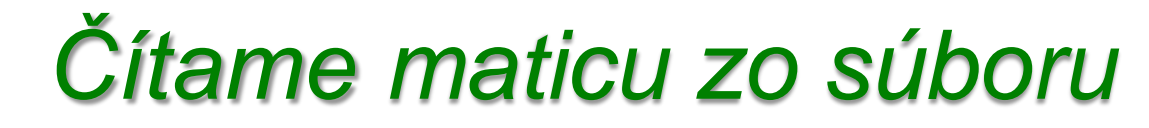

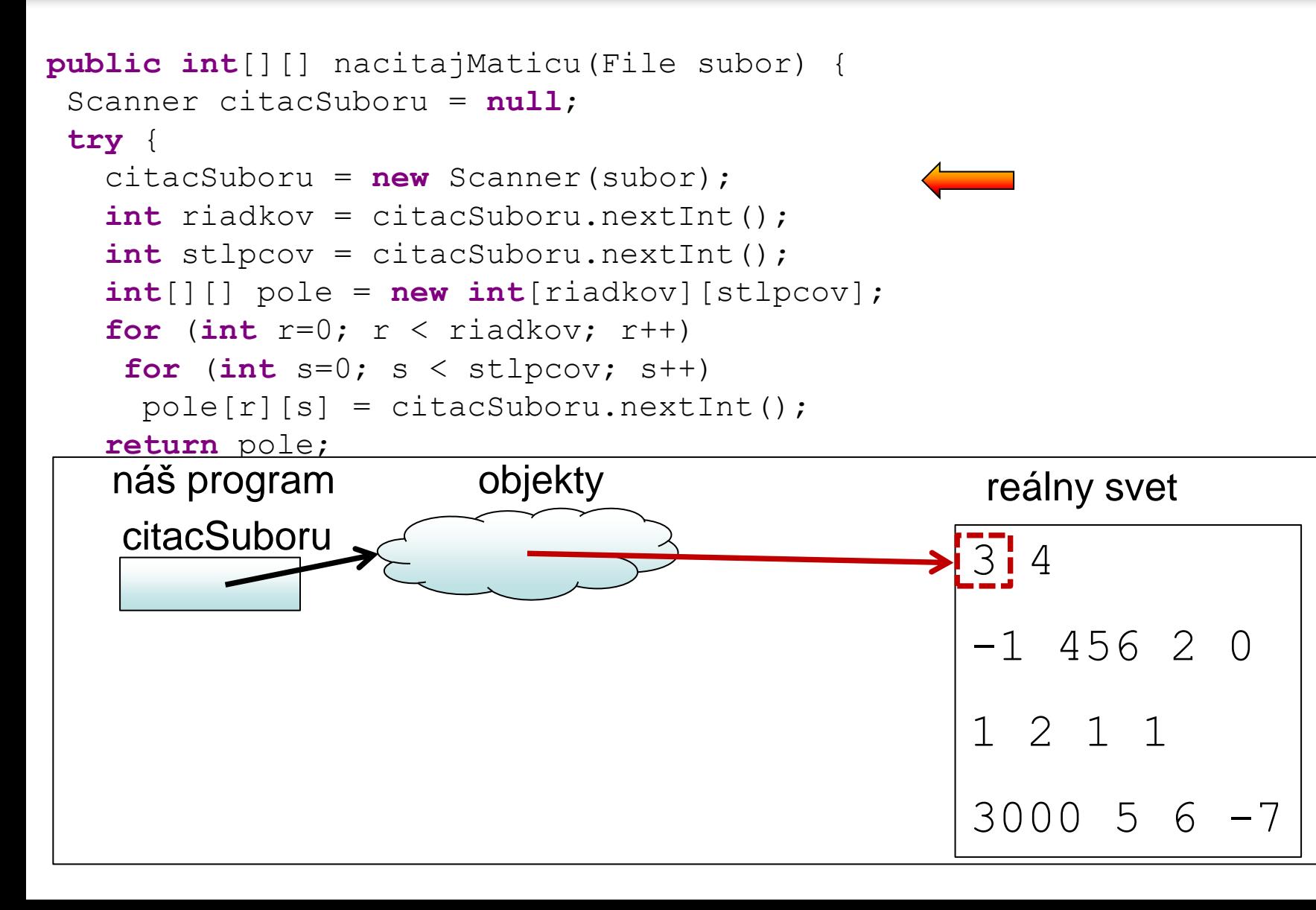

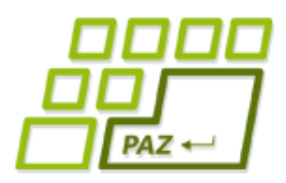

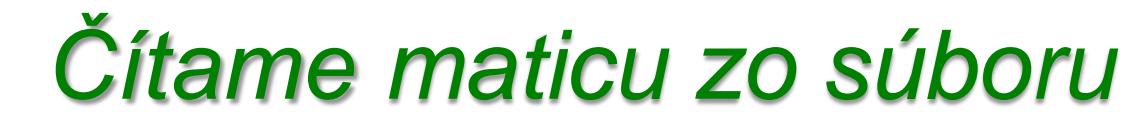

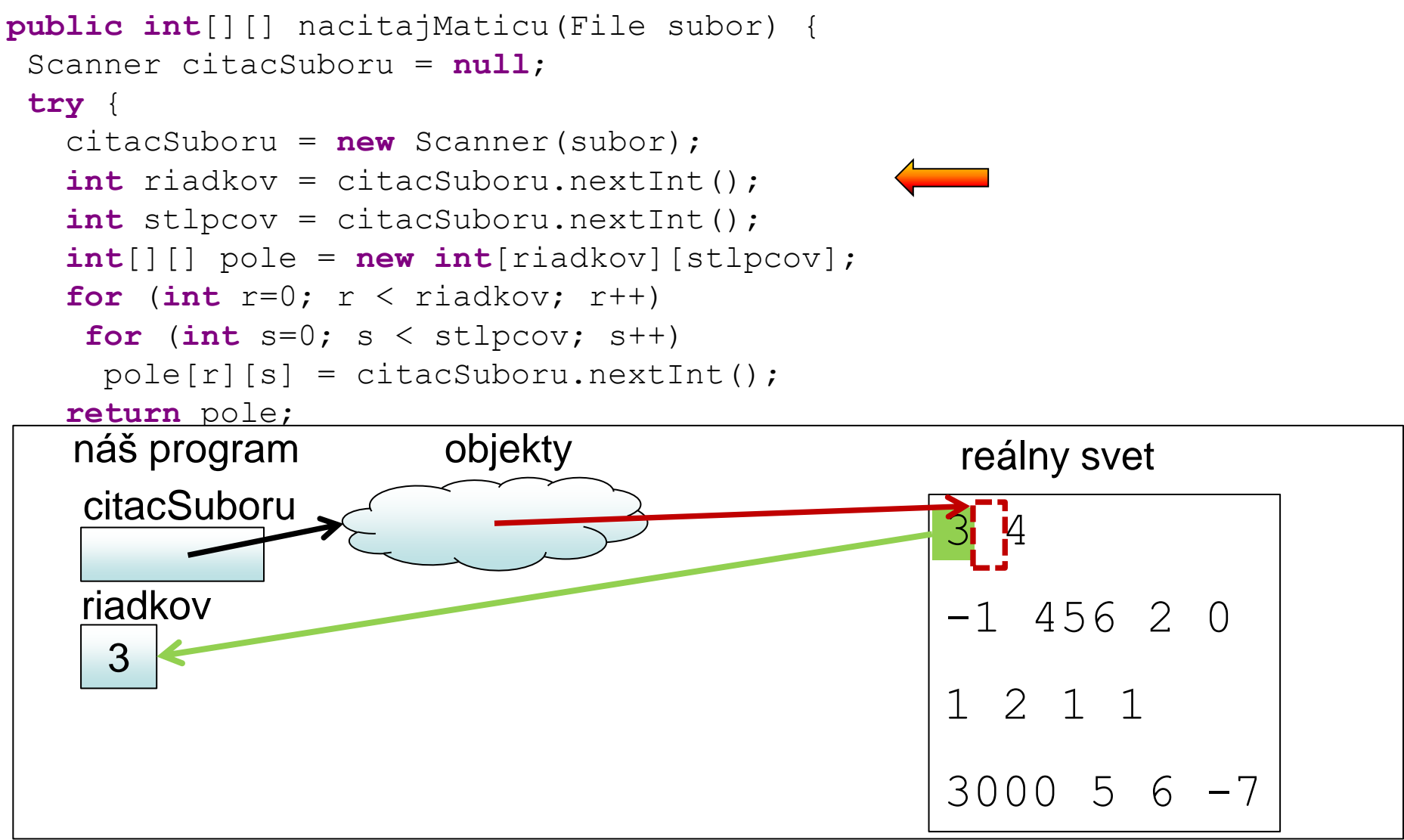

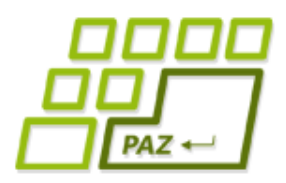

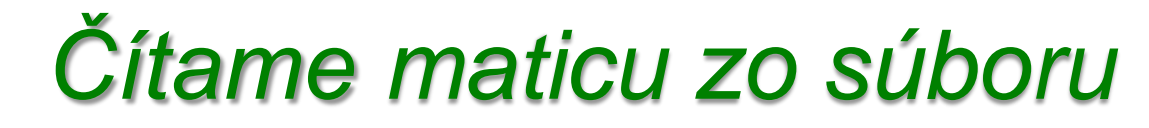

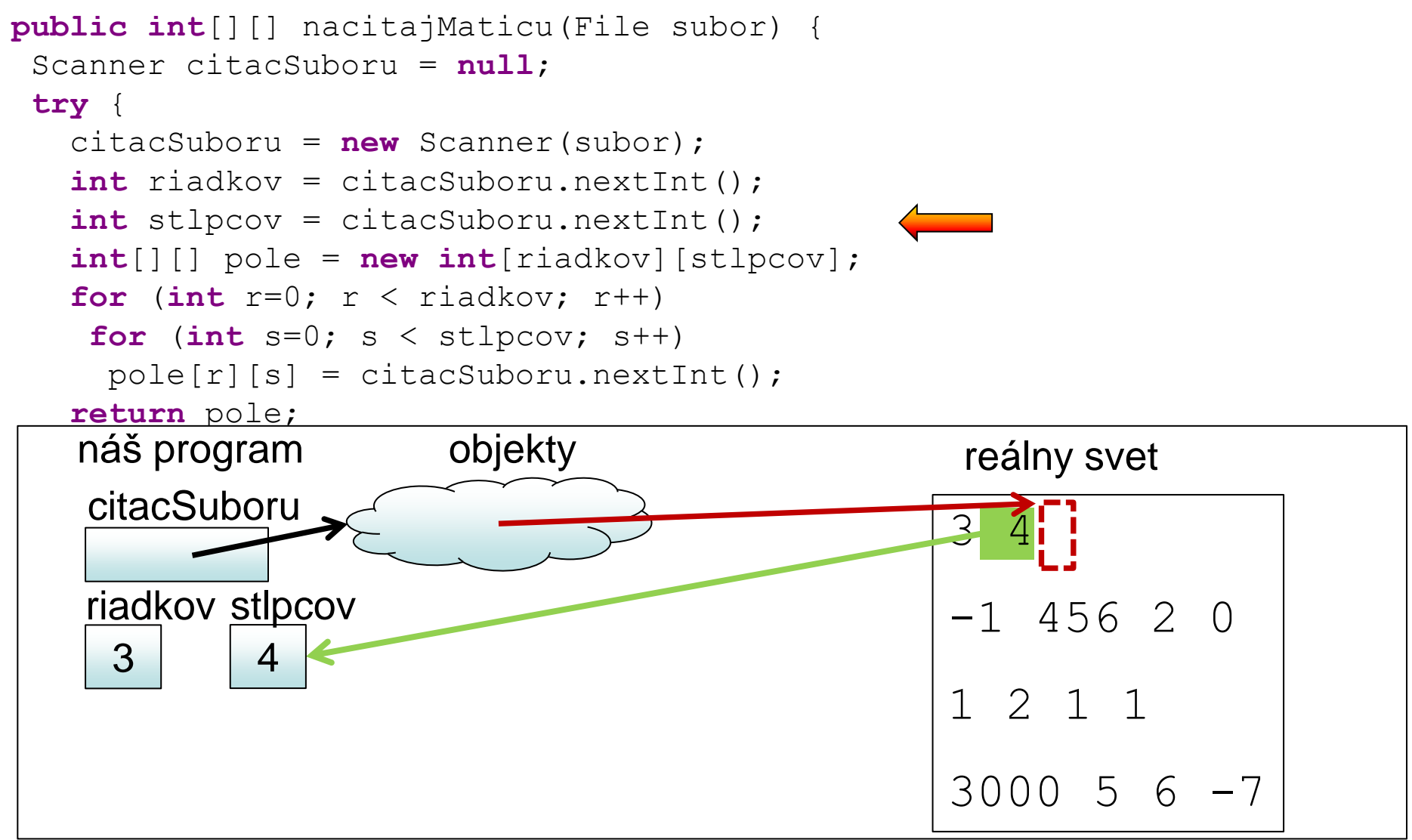

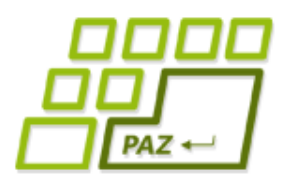

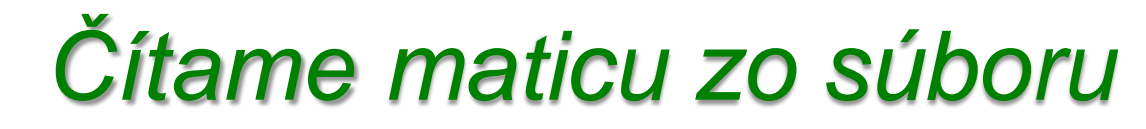

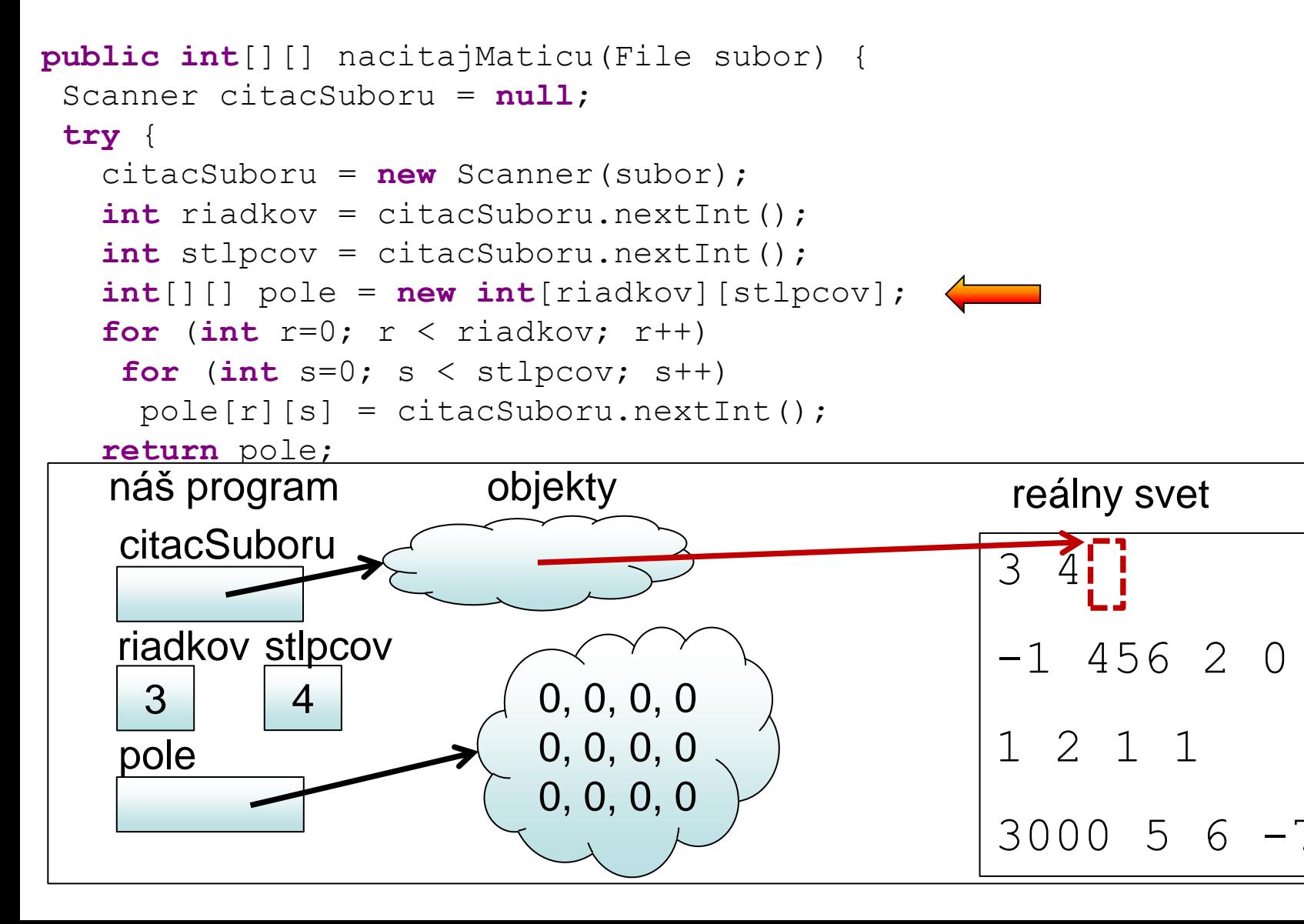

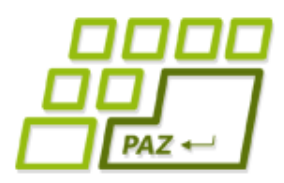

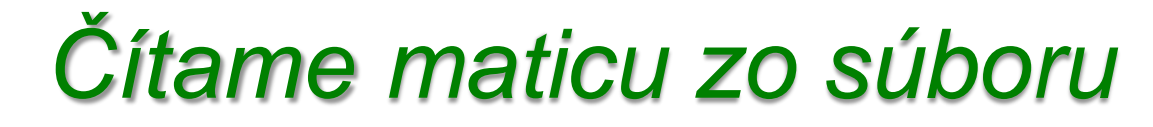

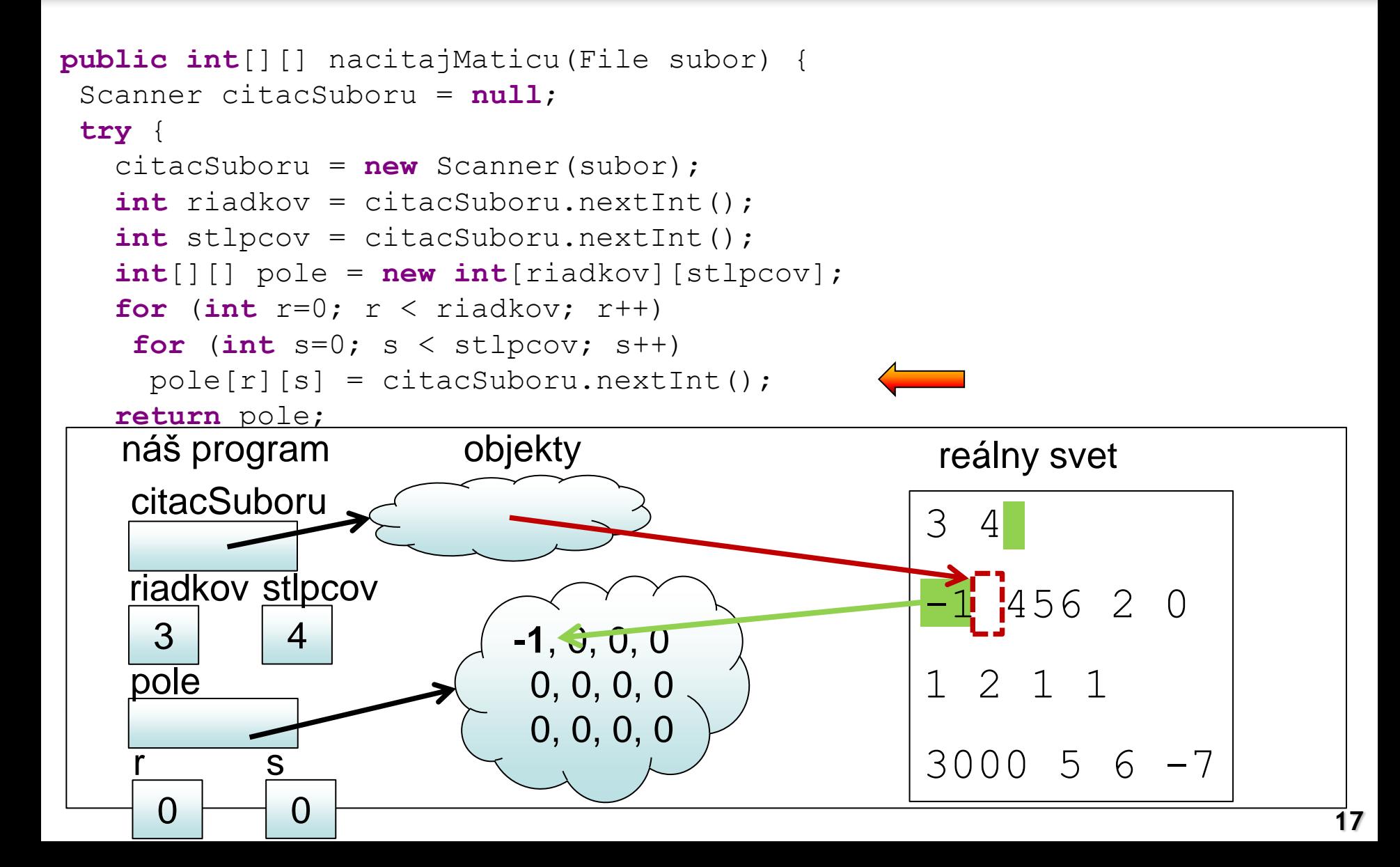

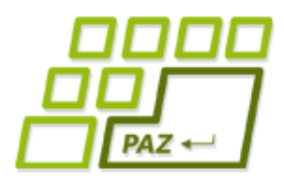

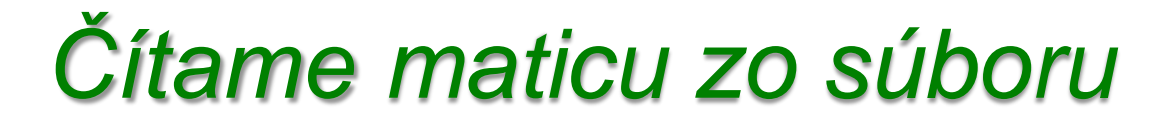

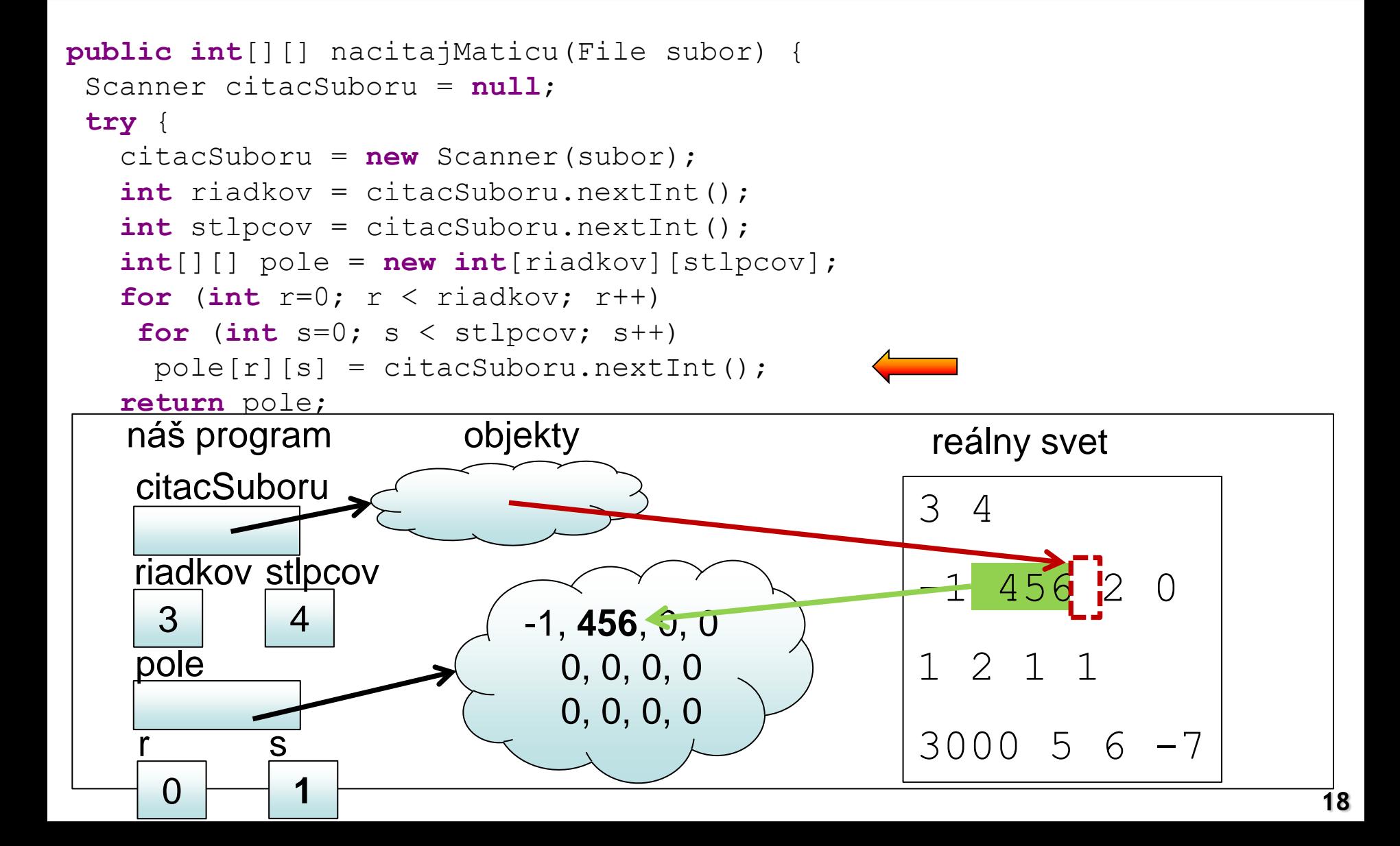

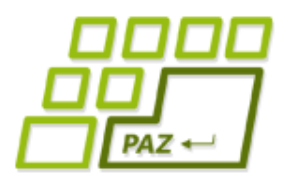

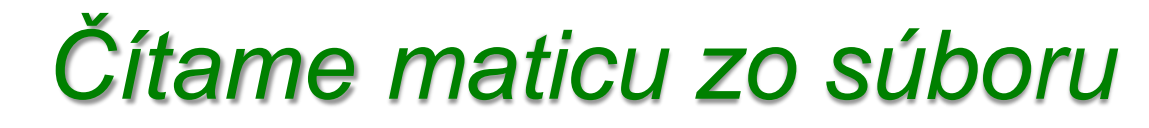

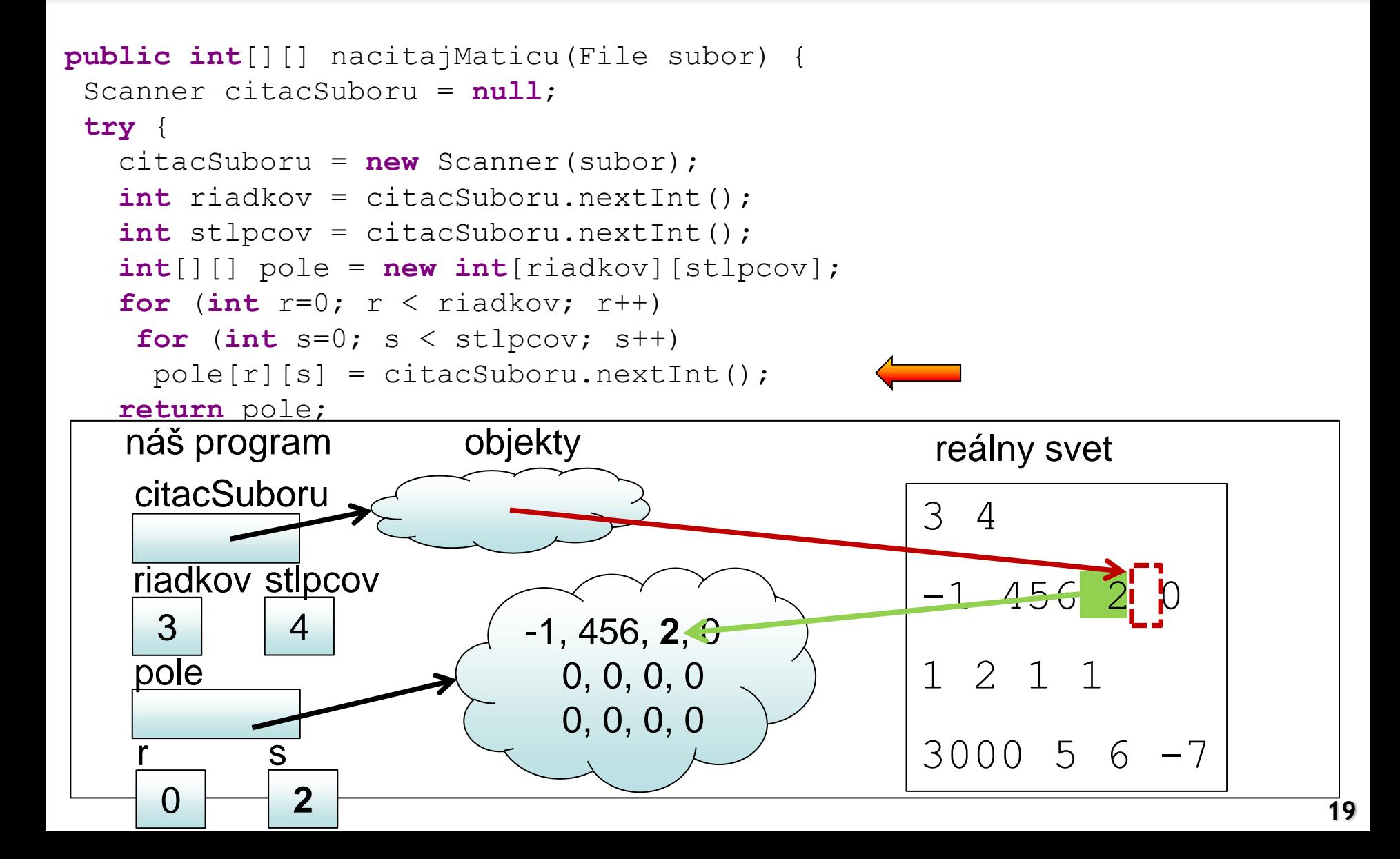

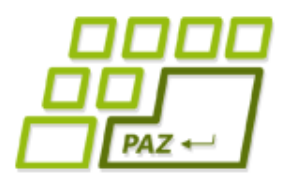

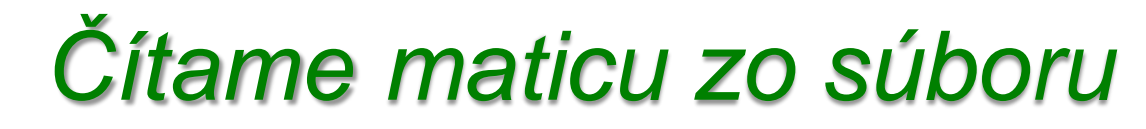

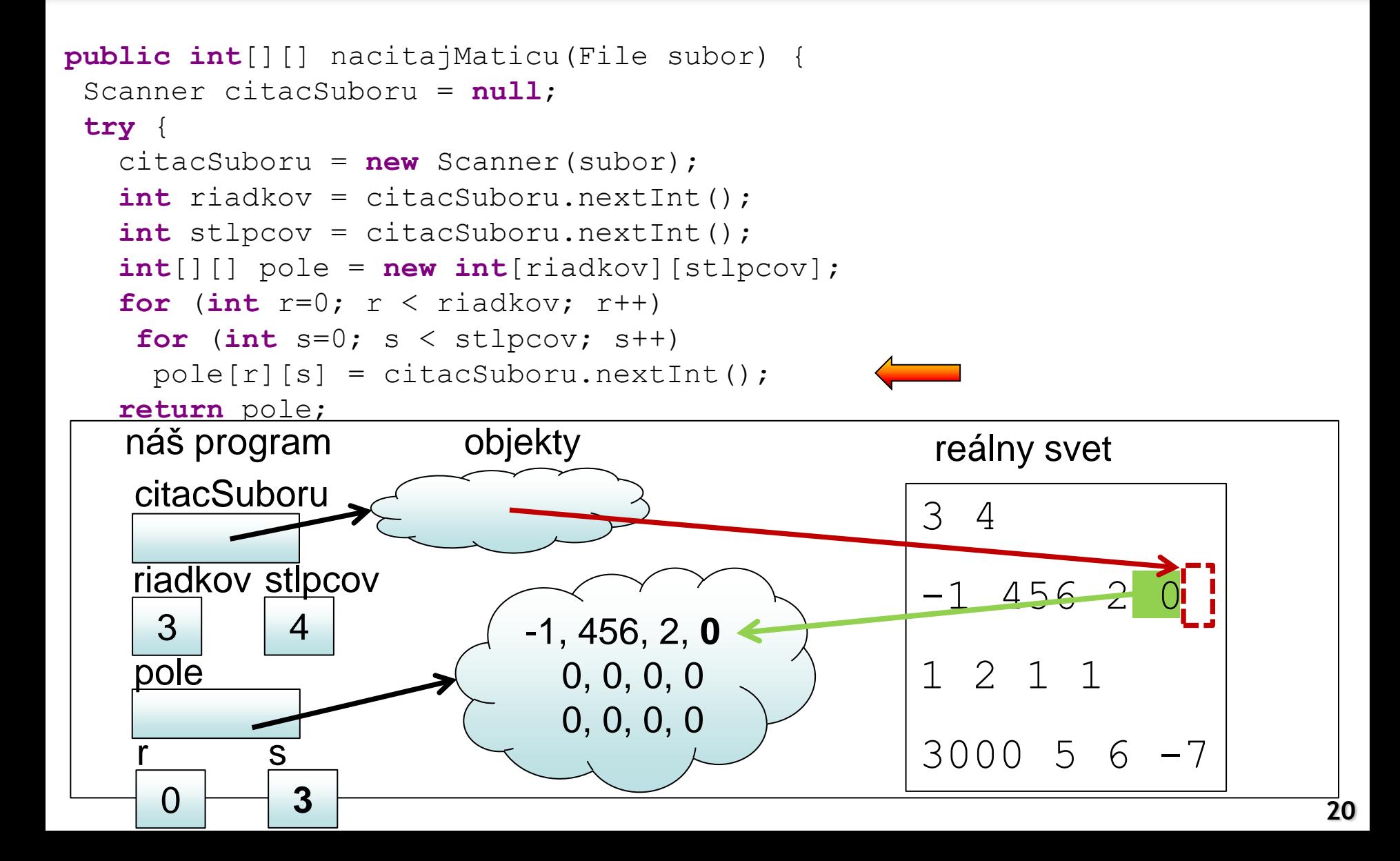

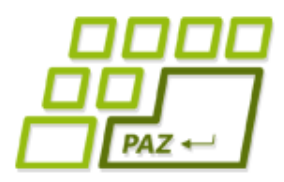

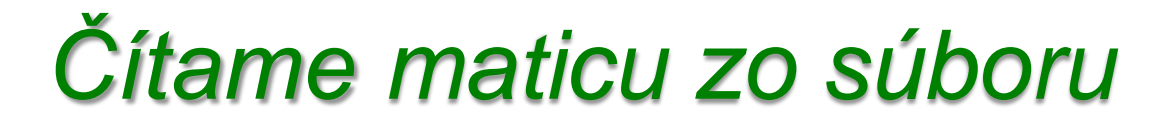

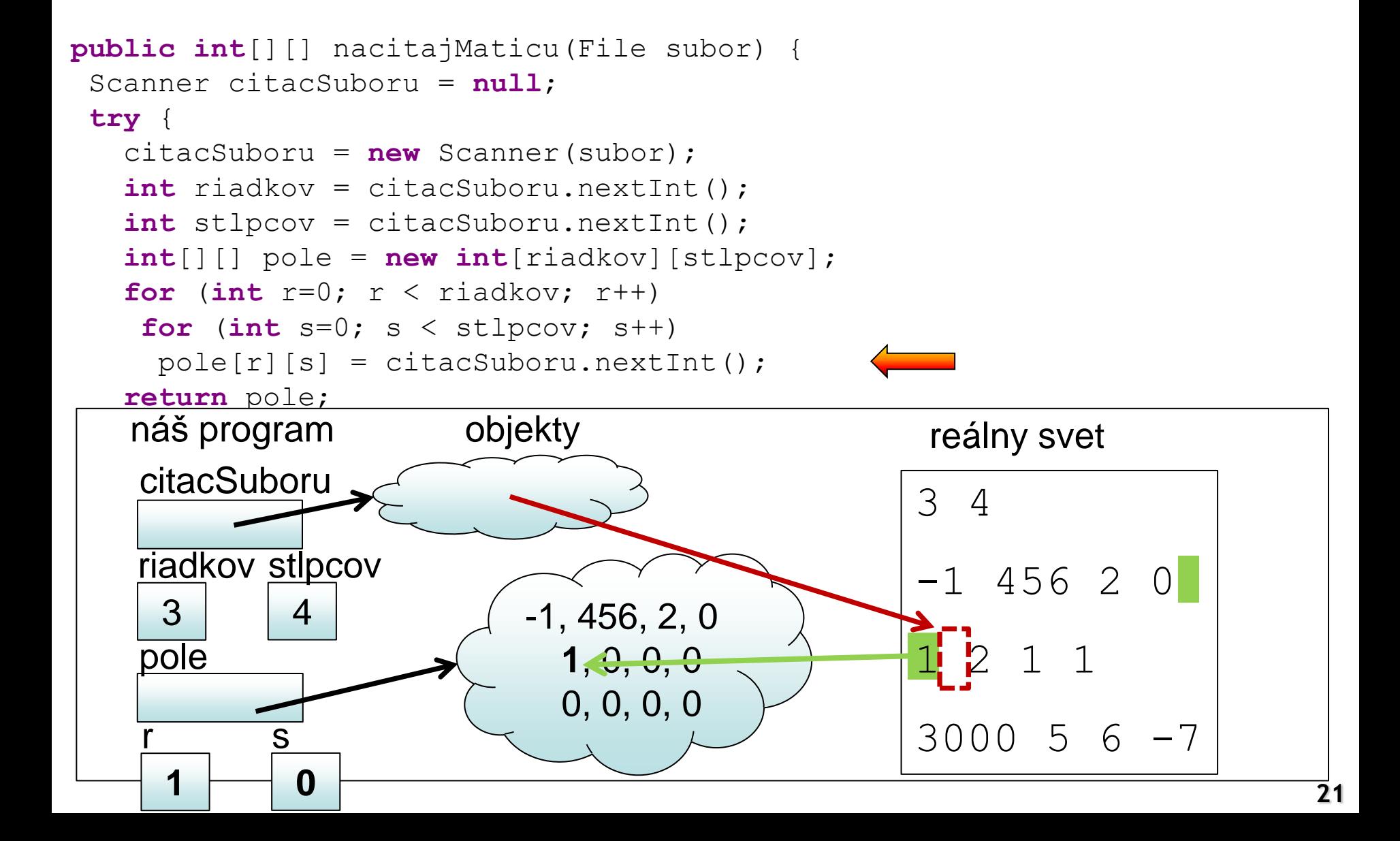

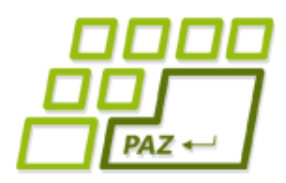

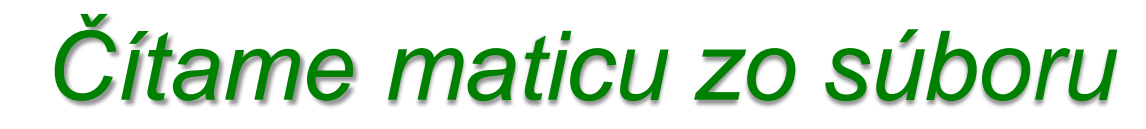

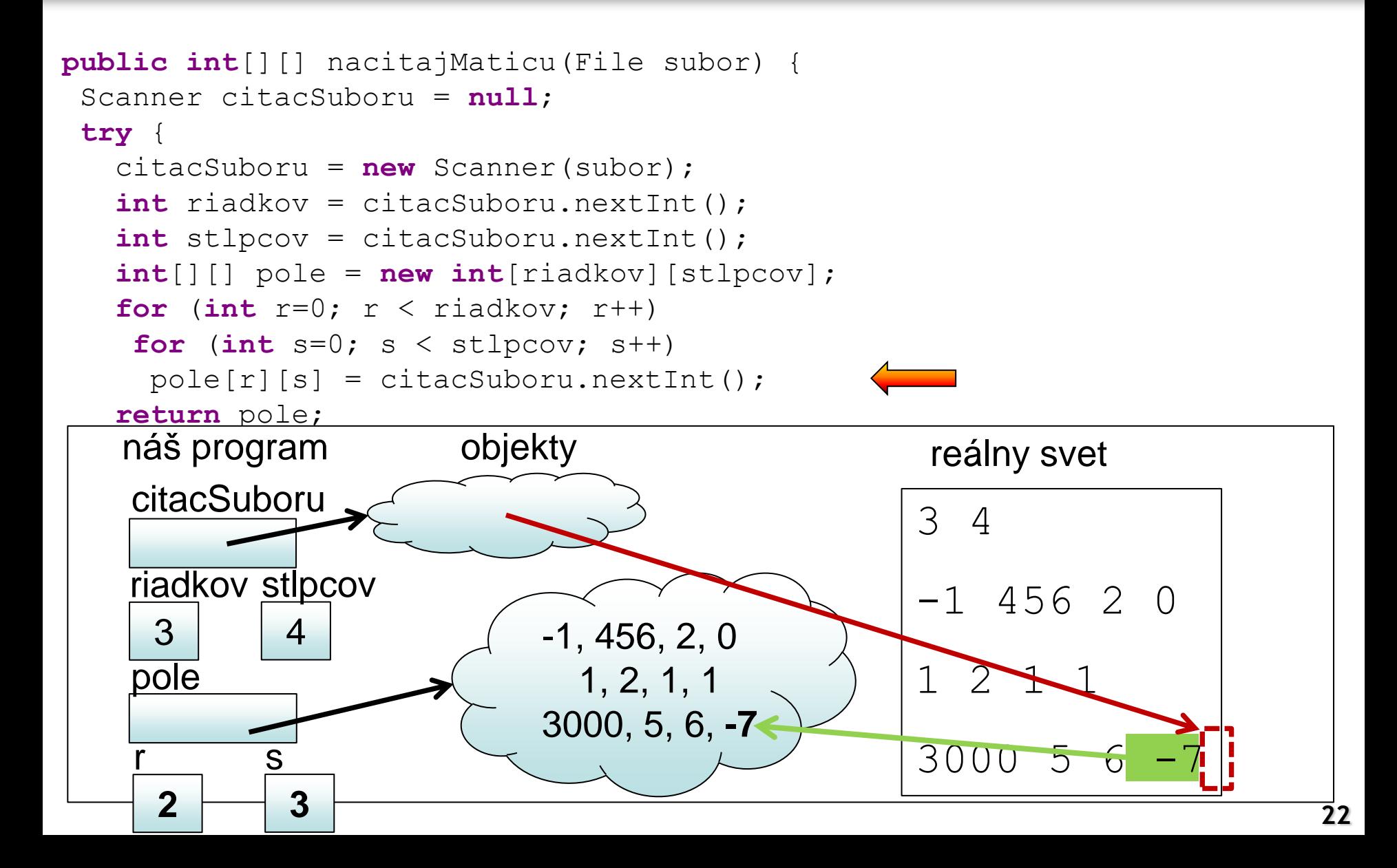

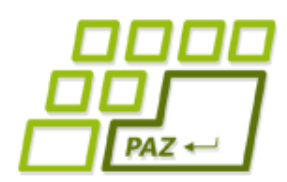

- Vytvorme si metódu, ktorá načíta zo súboru maticu čísiel, ale:
	- V prvom riadku nie je uvedený počet riadkov a počet stĺpcov, ale rovno prvý riadok matice

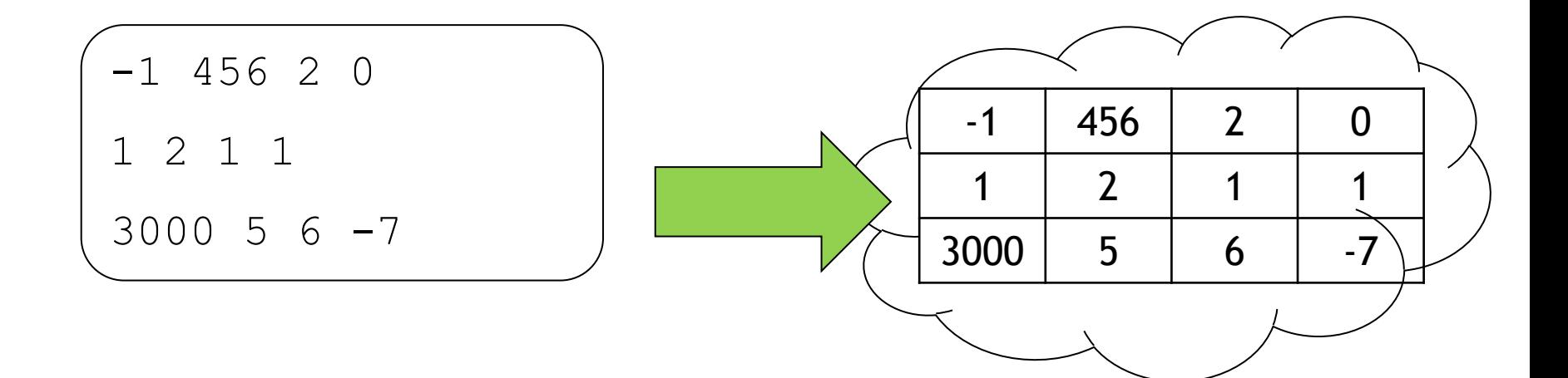

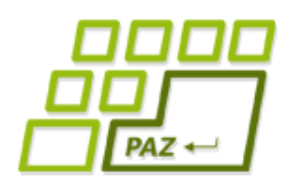

- Vytvorme si metódu, ktorá načíta zo súboru maticu čísiel, ale:
	- V prvom riadku nie je uvedený počet riadkov a počet stĺpcov, ale rovno prvý riadok matice
	- · Aké veľké dvojrozmerné pole máme vytvoriť?

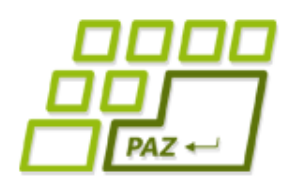

- Vytvorme si metódu, ktorá načíta zo súboru maticu čísiel, ale:
	- V prvom riadku nie je uvedený počet riadkov a počet stĺpcov, ale rovno prvý riadok matice
	- Aké veľké dvojrozmerné pole máme vytvoriť?
		- Prvé riešenie : nejaké "*určite väčšie"* ako dáta (napr. 20x20)
			- Pamätám si použitú časť dvojrozmerného poľa

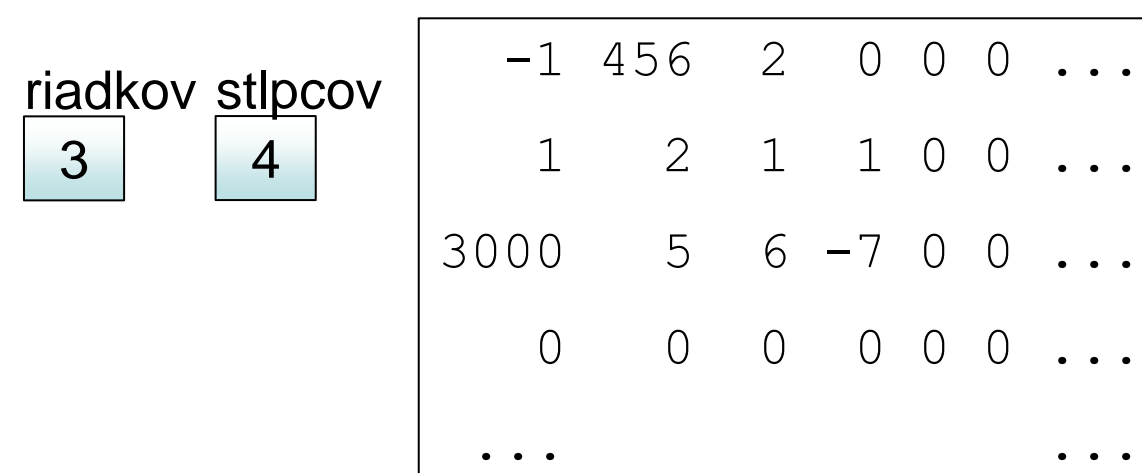

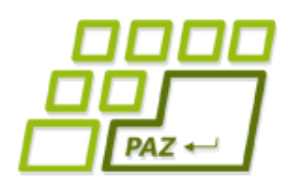

- Vytvorme si metódu, ktorá načíta zo súboru maticu čísiel, ale:
	- V prvom riadku nie je uvedený počet riadkov a počet stĺpcov, ale rovno prvý riadok matice
	- Aké veľké dvojrozmerné pole máme vytvoriť?
		- Prvé riešenie : nejaké "*určite väčšie"* ako dáta (napr. 20x20)
			- Pamätám si použitú časť dvojrozmerného poľa
			- Použijem zbytočne väčšiu RAMku, alebo podcením veľkosť
			- Časté riešenie: skúsite si ho doma alebo na cvičení  $\odot$
			- Po ňom môže nasledovať kopírovanie do presného poľa

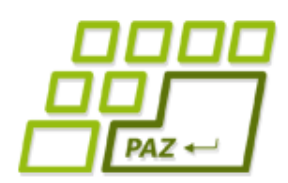

- Vytvorme si metódu, ktorá načíta zo súboru maticu čísiel, ale:
	- V prvom riadku nie je uvedený počet riadkov a počet stĺpcov, ale rovno prvý riadok matice
	- Aké veľké dvojrozmerné pole máme vytvoriť?
		- Prvé riešenie : nejaké "*určite väčšie"* ako dáta (napr. 20x20)
			- Pamätám si použitú časť dvojrozmerného poľa
			- Použijem zbytočne väčšiu RAMku, alebo podcením veľkosť
			- Časté riešenie: skúsite si ho doma alebo na cvičení
			- Po ňom môže nasledovať kopírovanie do presného poľa
		- Druhé riešenie : Najprv si zistím počet riadkov a stĺpcov, potom vytvorím pole presnej veľkosti a nakoniec ho naplním

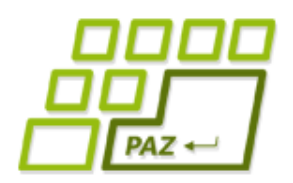

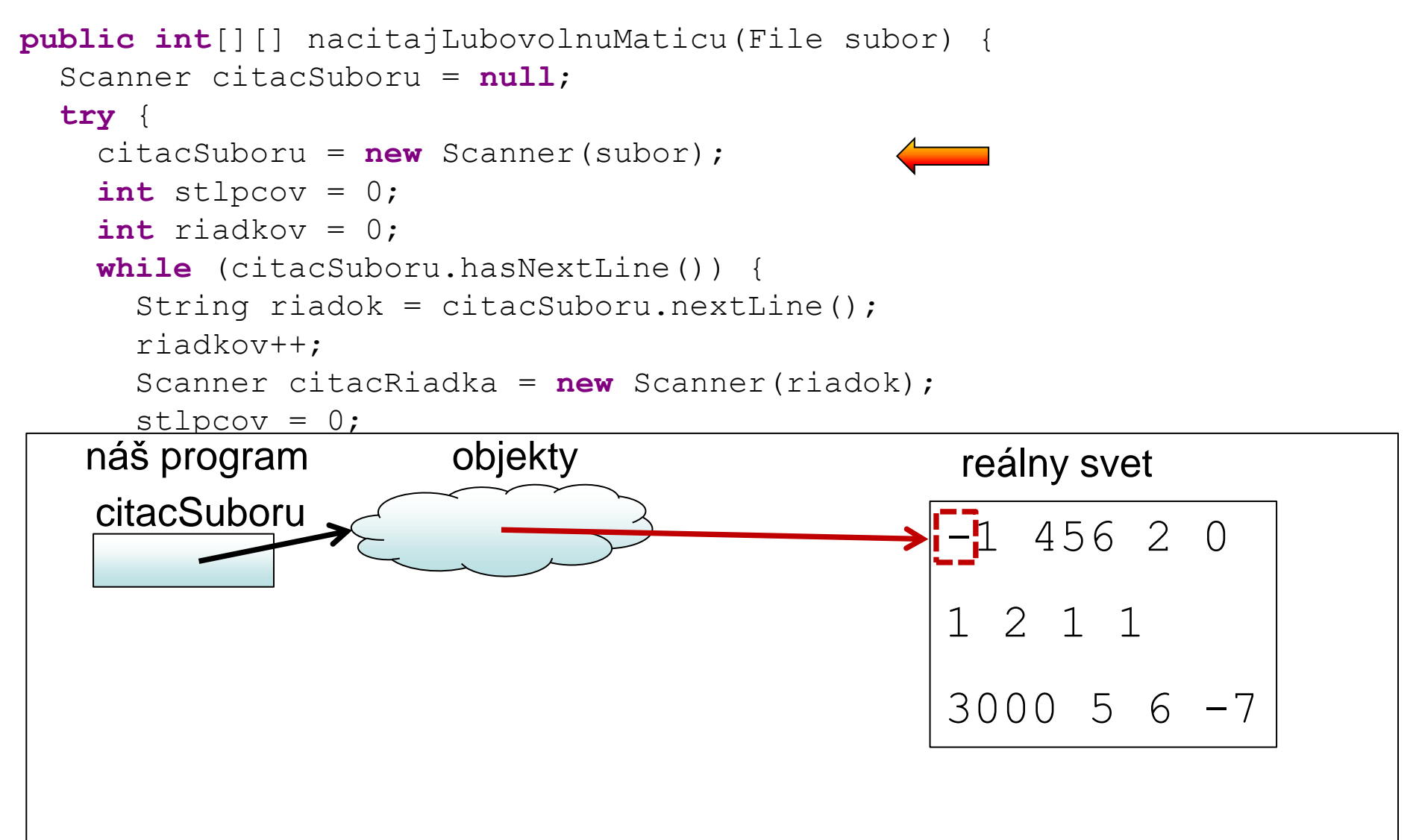

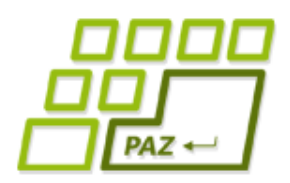

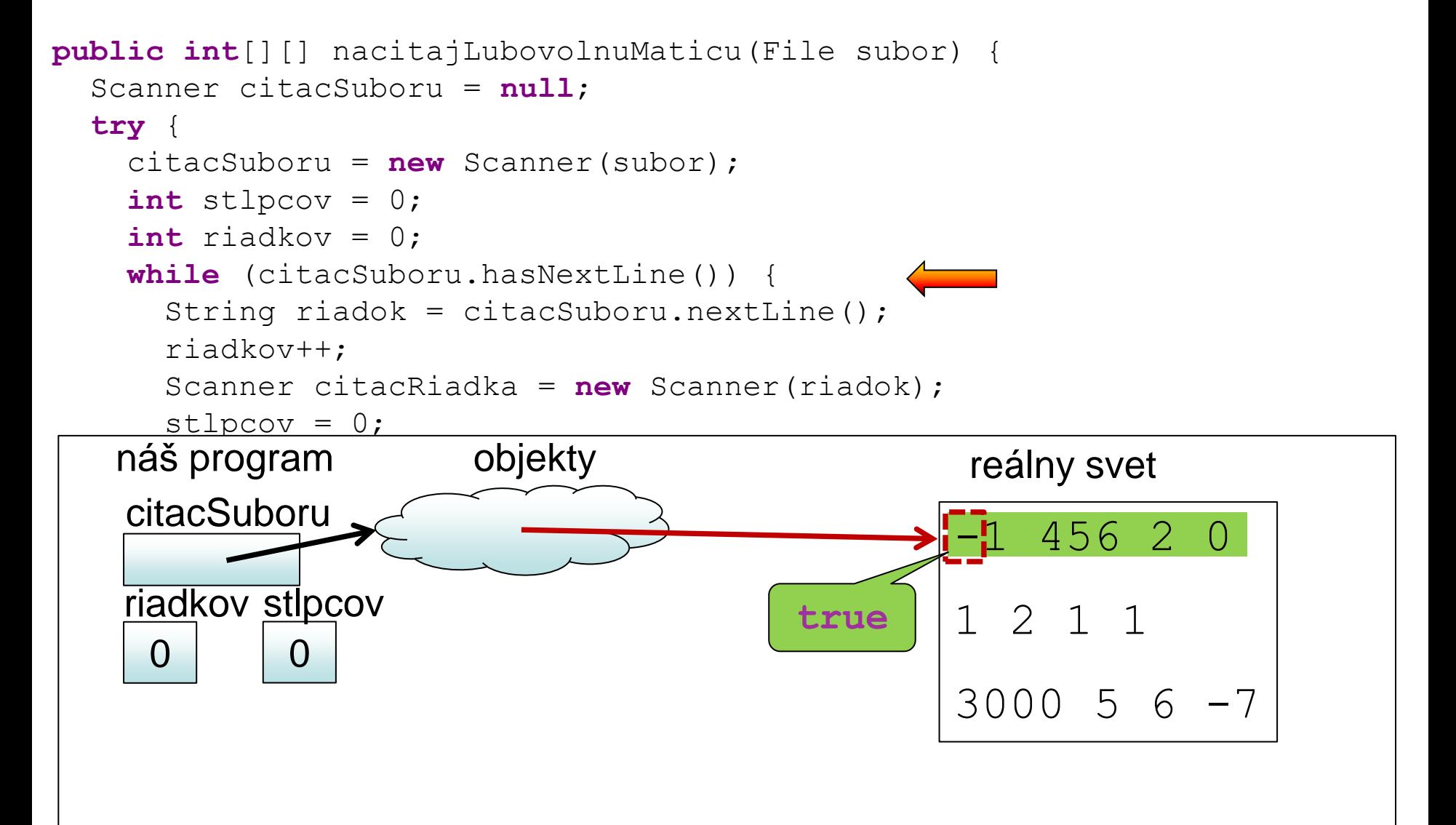

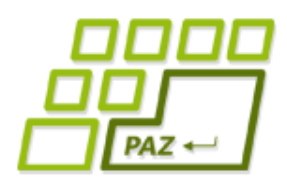

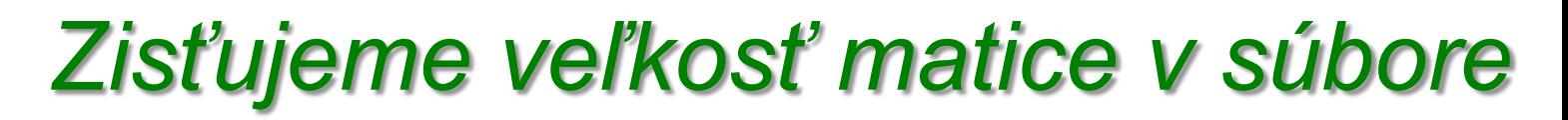

```
 while (citacSuboru.hasNextLine()) {
     String riadok = citacSuboru.nextLine();
      riadkov++;
     Scanner citacRiadka = new Scanner(riadok);
     stlpcov = 0; while (citacRiadka.hasNextInt()) {
        citacRiadka.nextInt();
        stlpcov++;
 }
```
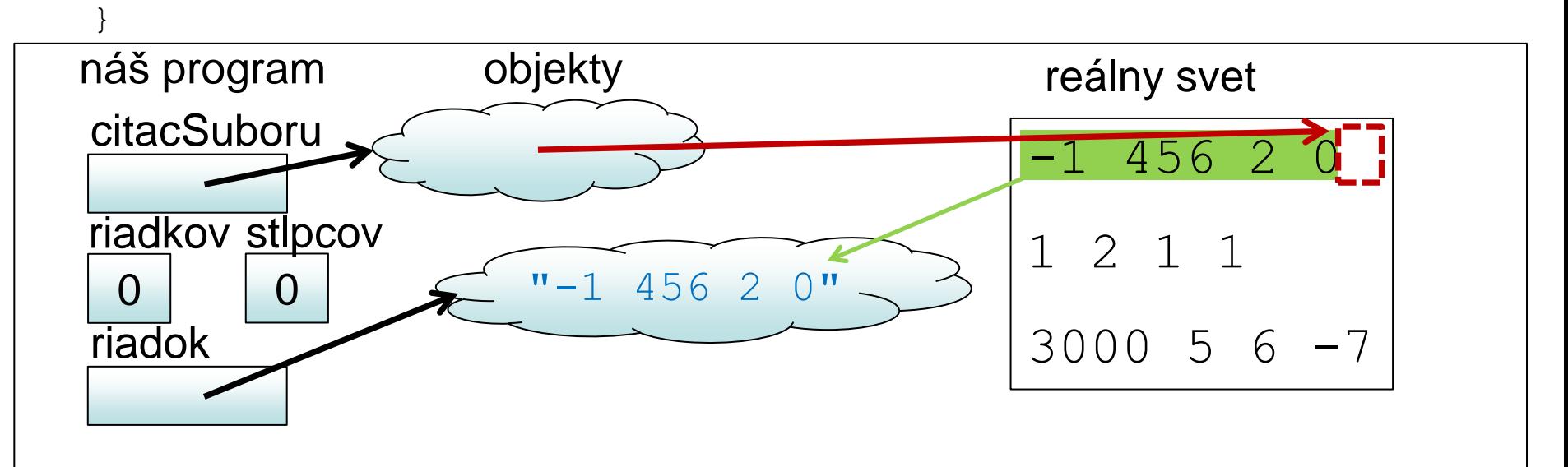

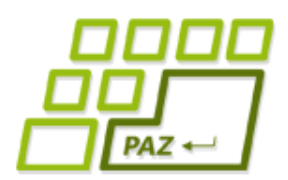

```
 while (citacSuboru.hasNextLine()) {
      String riadok = citacSuboru.nextLine();
      riadkov++;
      Scanner citacRiadka = new Scanner(riadok);
      stlpcov = 0; while (citacRiadka.hasNextInt()) {
         citacRiadka.nextInt();
         stlpcov++;
 }
```
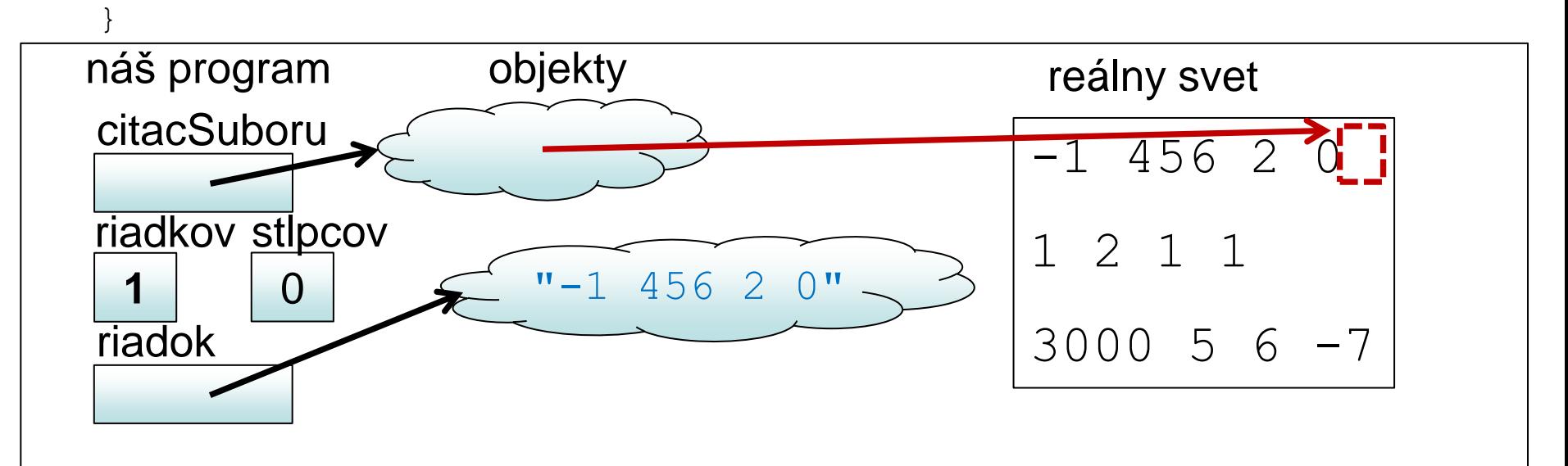

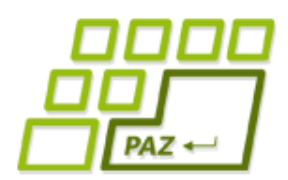

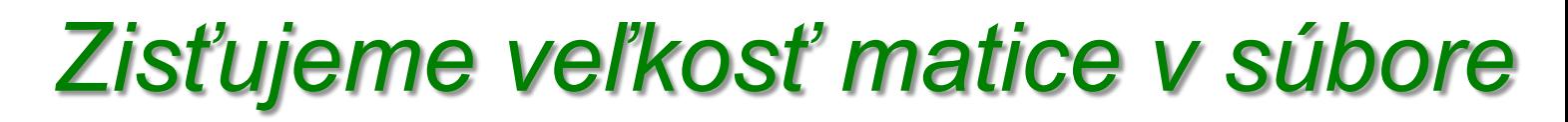

```
 while (citacSuboru.hasNextLine()) {
      String riadok = citacSuboru.nextLine();
      riadkov++;
     Scanner citacRiadka = new Scanner(riadok);
     stlpcov = 0; while (citacRiadka.hasNextInt()) {
        citacRiadka.nextInt();
        stlpcov++;
 }
```
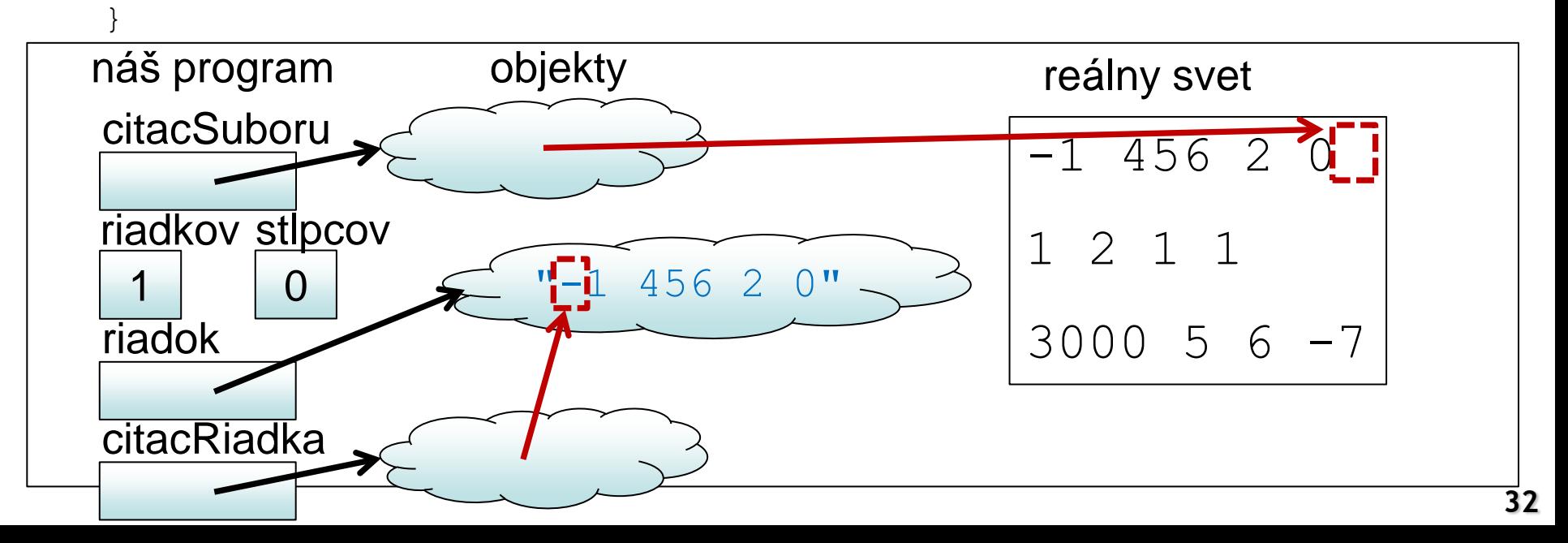

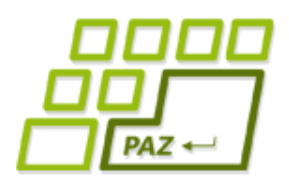

```
 while (citacSuboru.hasNextLine()) {
      String riadok = citacSuboru.nextLine();
      riadkov++;
      Scanner citacRiadka = new Scanner(riadok);
      stlpcov = 0; while (citacRiadka.hasNextInt()) {
         citacRiadka.nextInt();
         stlpcov++;
 }
```
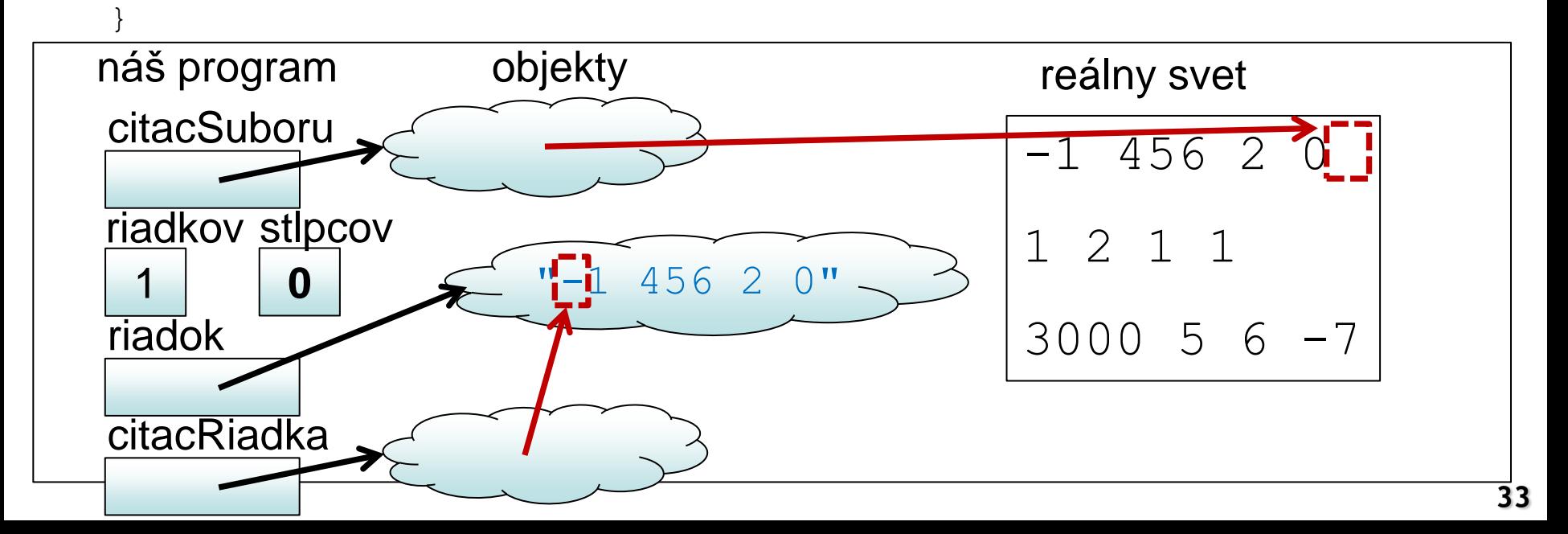

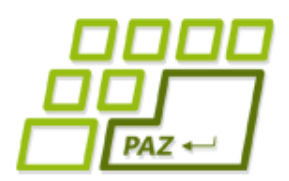

```
…
    while (citacSuboru.hasNextLine()) {
       String riadok = citacSuboru.nextLine();
      riadkov++;
      Scanner citacRiadka = new Scanner(riadok);
      stlpcov = 0; while (citacRiadka.hasNextInt()) {
         citacRiadka.nextInt();
         stlpcov++;
 }
 }
```
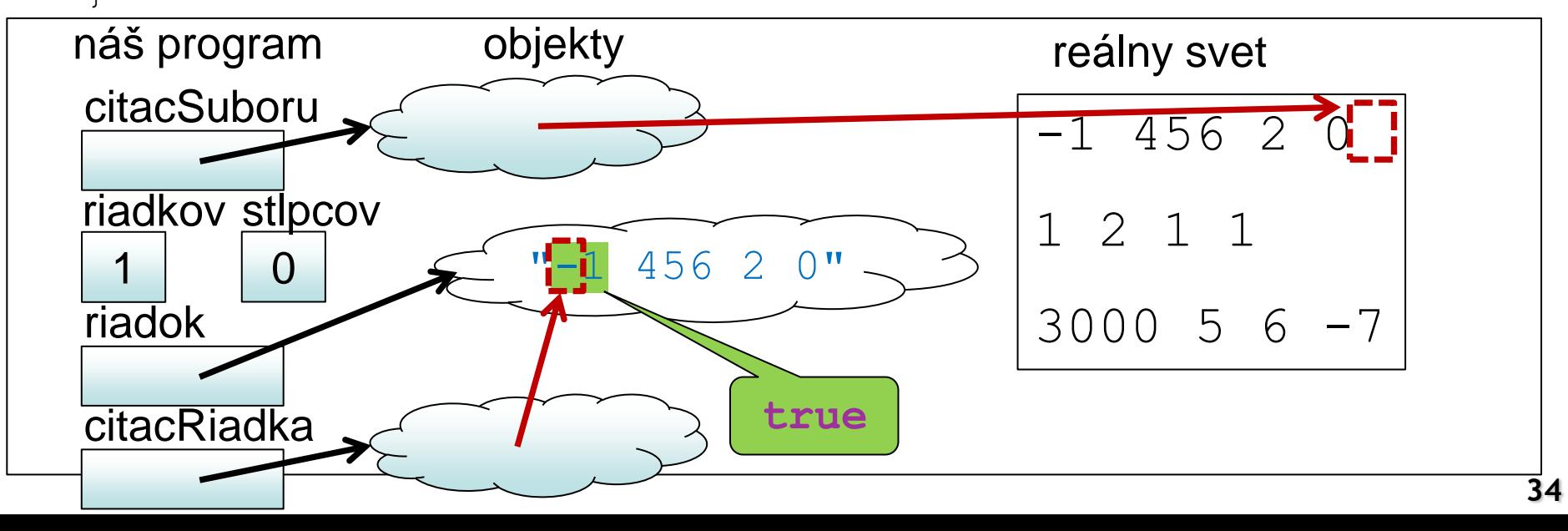

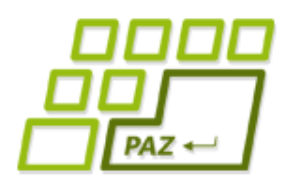

```
 while (citacSuboru.hasNextLine()) {
      String riadok = citacSuboru.nextLine();
      riadkov++;
      Scanner citacRiadka = new Scanner(riadok);
      stlpcov = 0; while (citacRiadka.hasNextInt()) {
         citacRiadka.nextInt();
         stlpcov++;
 }
```
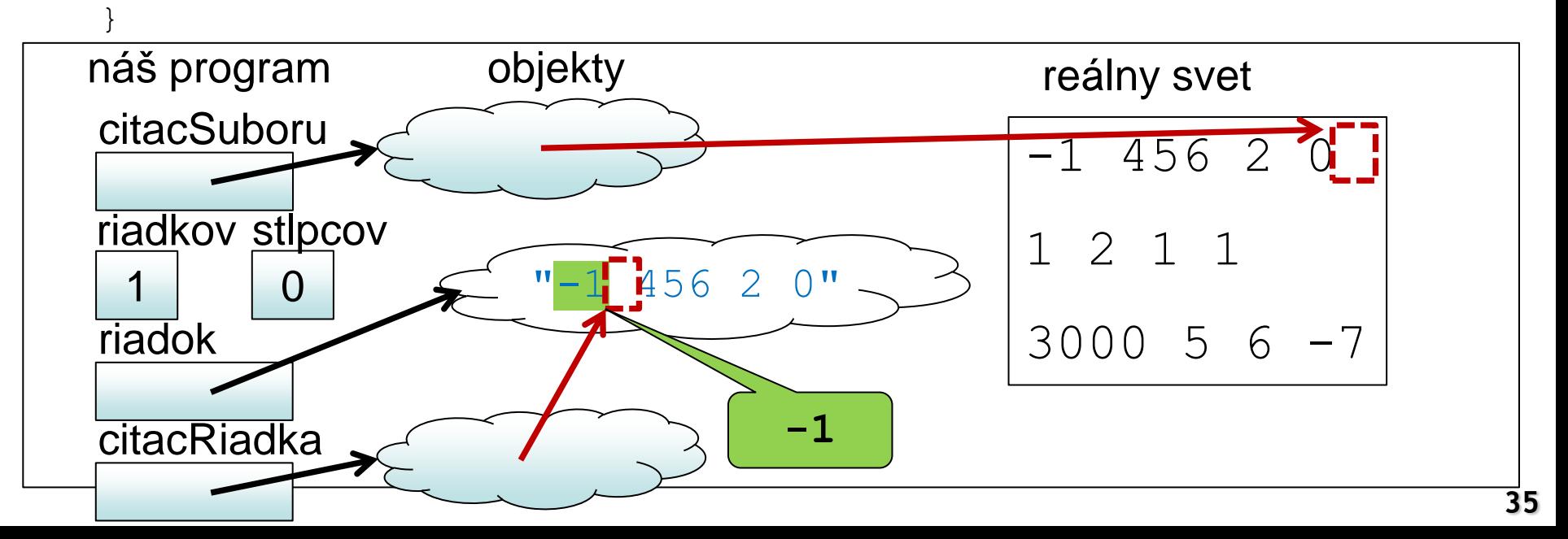

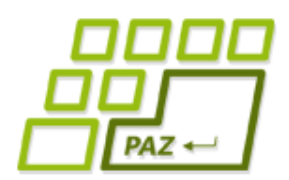

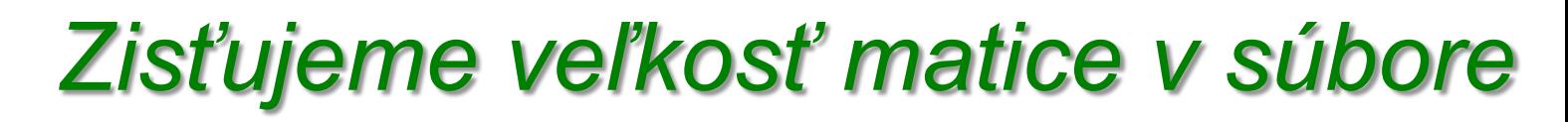

```
 while (citacSuboru.hasNextLine()) {
       String riadok = citacSuboru.nextLine();
      riadkov++;
      Scanner citacRiadka = new Scanner(riadok);
      stlpcov = 0; while (citacRiadka.hasNextInt()) {
         citacRiadka.nextInt();
         stlpcov++;
 }
 }
```
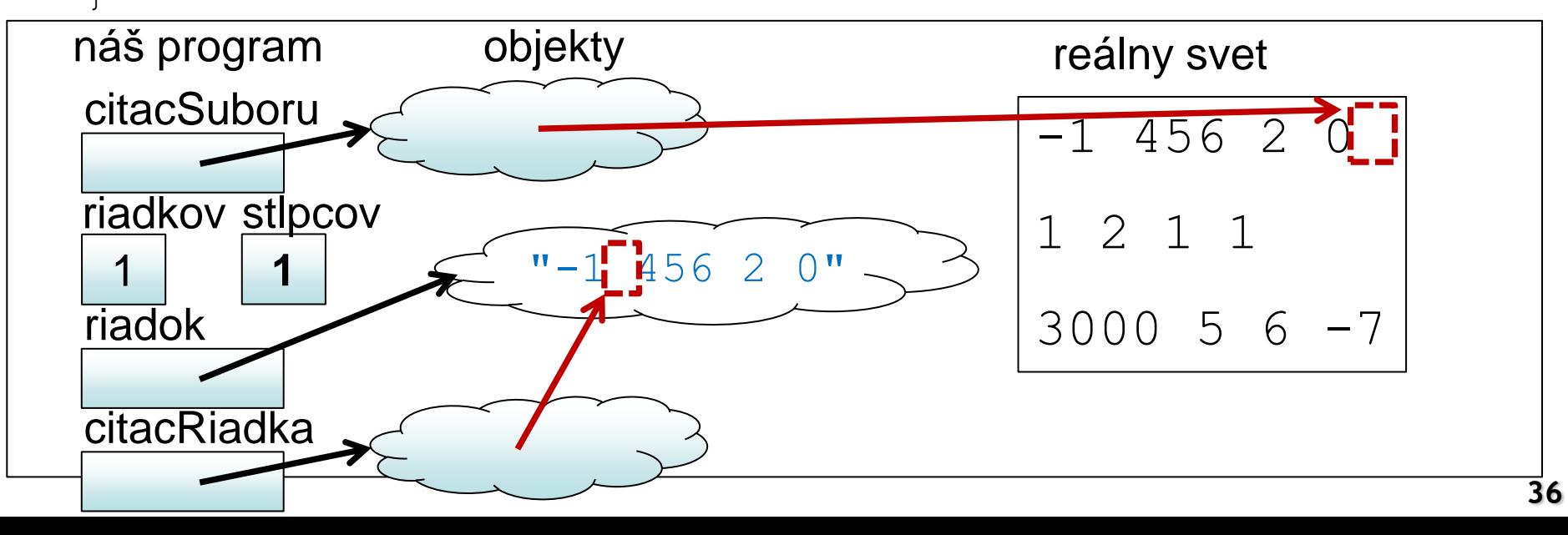

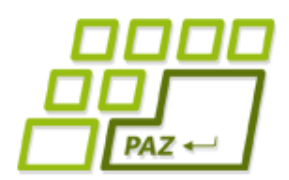

```
…
    while (citacSuboru.hasNextLine()) {
       String riadok = citacSuboru.nextLine();
       riadkov++;
      Scanner citacRiadka = new Scanner(riadok);
      stlpcov = 0; while (citacRiadka.hasNextInt()) {
         citacRiadka.nextInt();
         stlpcov++;
 }
```
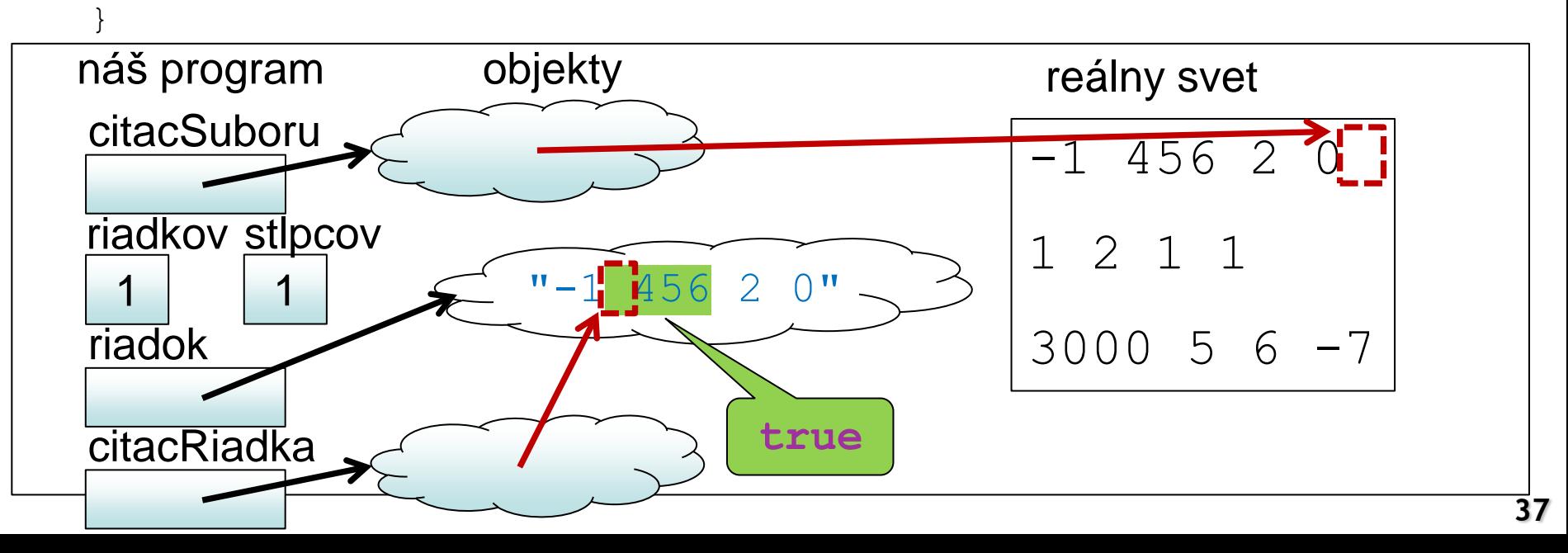

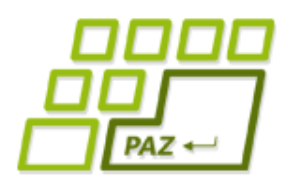

```
 while (citacSuboru.hasNextLine()) {
      String riadok = citacSuboru.nextLine();
      riadkov++;
      Scanner citacRiadka = new Scanner(riadok);
      stlpcov = 0; while (citacRiadka.hasNextInt()) {
         citacRiadka.nextInt();
         stlpcov++;
 }
```
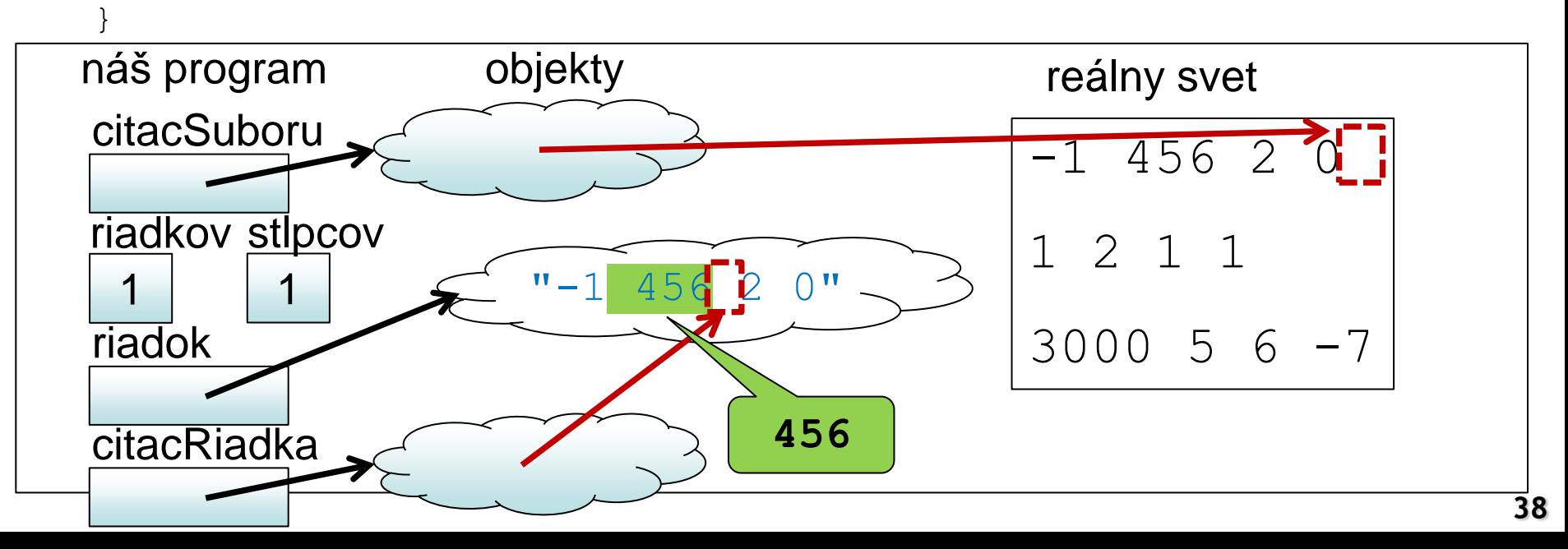

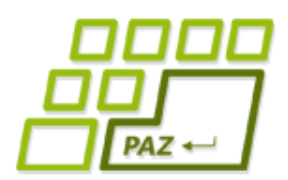

```
 while (citacSuboru.hasNextLine()) {
      String riadok = citacSuboru.nextLine();
      riadkov++;
     Scanner citacRiadka = new Scanner(riadok);
     stlpcov = 0; while (citacRiadka.hasNextInt()) {
        citacRiadka.nextInt();
        stlpcov++;
 }
 }
náš program objekty reálny svet
```
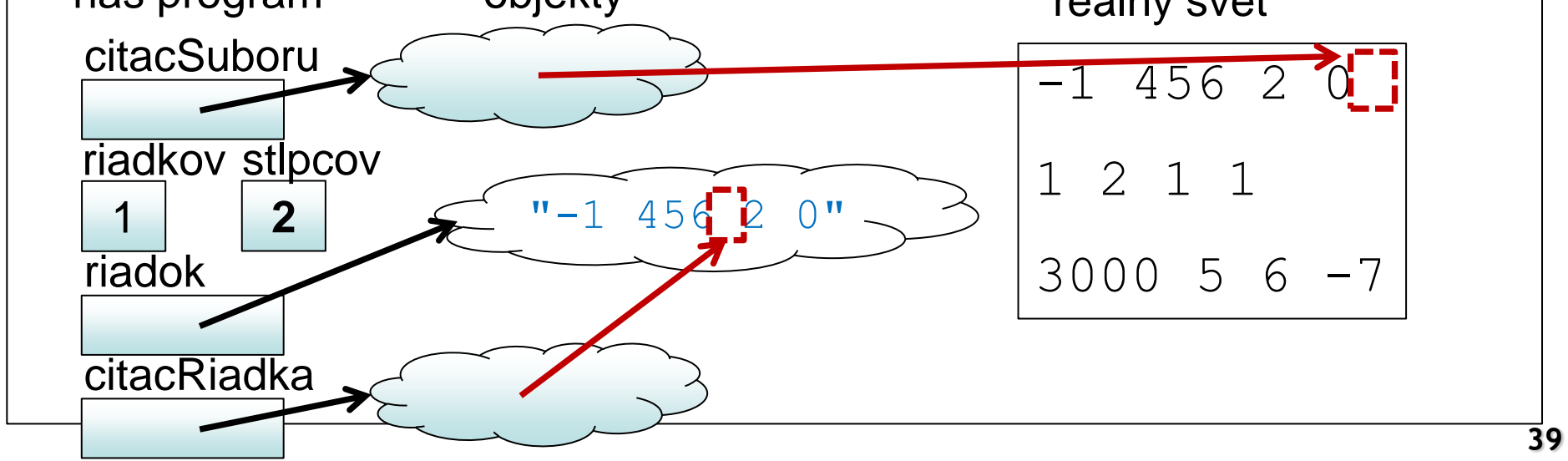

3000 5 6

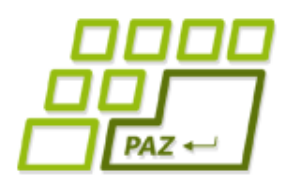

riadok

**citacRiadka** 

…

```
 while (citacSuboru.hasNextLine()) {
      String riadok = citacSuboru.nextLine();
      riadkov++;
     Scanner citacRiadka = new Scanner(riadok);
     stlpcov = 0; while (citacRiadka.hasNextInt()) {
        citacRiadka.nextInt();
        stlpcov++;
 }
 }
náš program objekty reálny svet
\begin{array}{ccc} \hline \end{array}citacSuboru
                                             -1 456 2
                                             1 2 1 1
    1
   riadkov
stlpcov
           4
                       " - 1 456 2 0"
```
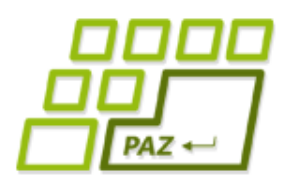

```
…
    while (citacSuboru.hasNextLine()) {
       String riadok = citacSuboru.nextLine();
      riadkov++;
      Scanner citacRiadka = new Scanner(riadok);
      stlpcov = 0; while (citacRiadka.hasNextInt()) {
         citacRiadka.nextInt();
         stlpcov++;
 }
 }
```
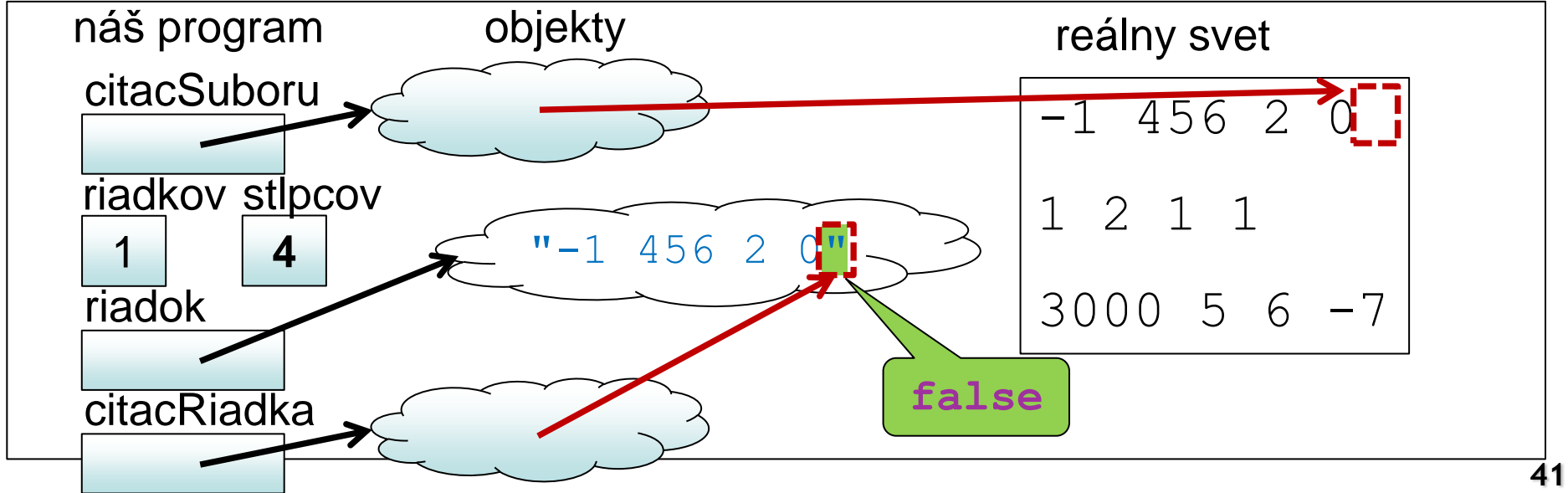

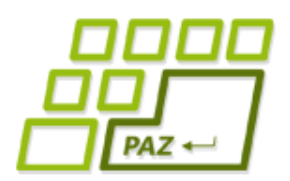

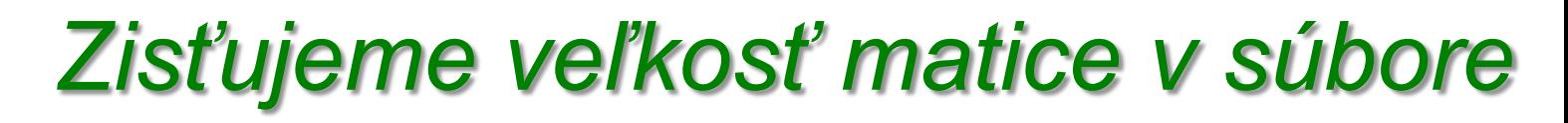

```
 while (citacSuboru.hasNextLine()) {
      String riadok = citacSuboru.nextLine();
      riadkov++;
      Scanner citacRiadka = new Scanner(riadok);
      stlpcov = 0; while (citacRiadka.hasNextInt()) {
         citacRiadka.nextInt();
         stlpcov++;
 }
```
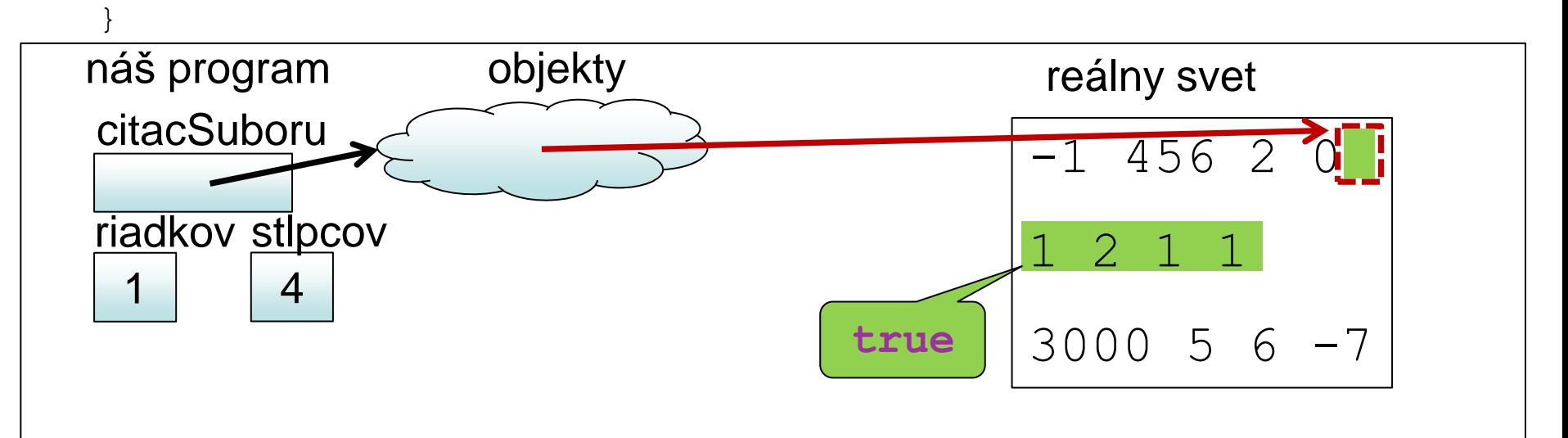

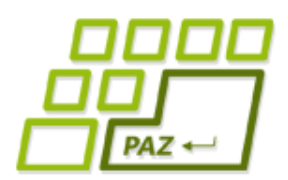

```
 while (citacSuboru.hasNextLine()) {
     String riadok = citacSuboru.nextLine();
      riadkov++;
     Scanner citacRiadka = new Scanner(riadok);
     stlpcov = 0; while (citacRiadka.hasNextInt()) {
        citacRiadka.nextInt();
        stlpcov++;
 }
```
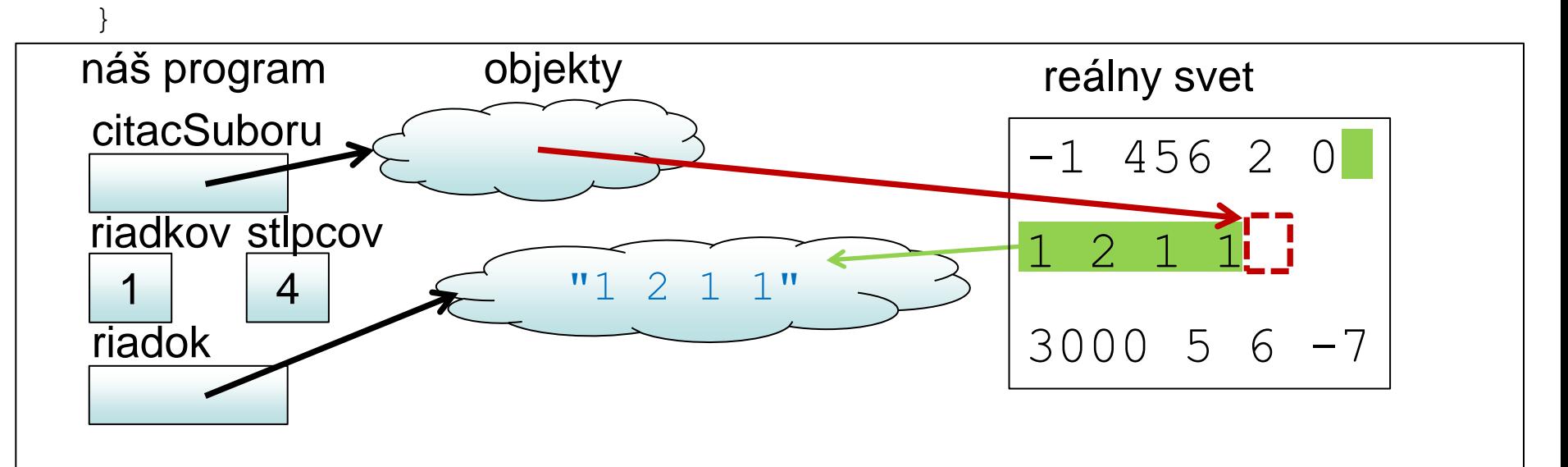

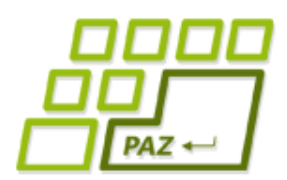

```
 while (citacSuboru.hasNextLine()) {
       String riadok = citacSuboru.nextLine();
       riadkov++;
       Scanner citacRiadka = new Scanner(riadok);
      stlpcov = 0; while (citacRiadka.hasNextInt()) {
         citacRiadka.nextInt();
         stlpcov++;
 }
```
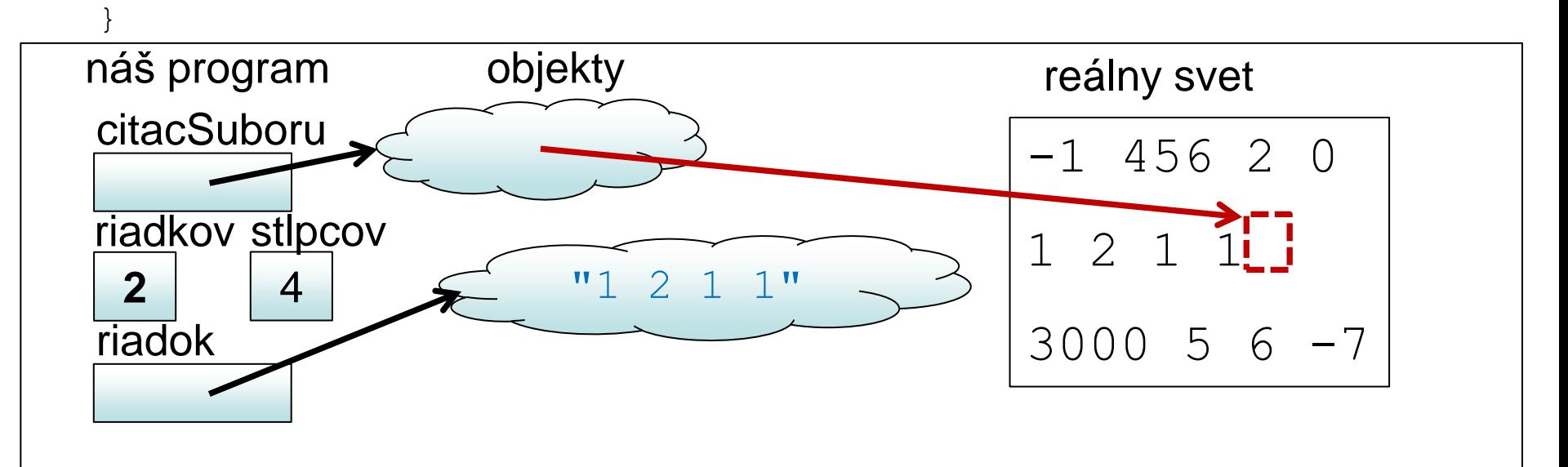

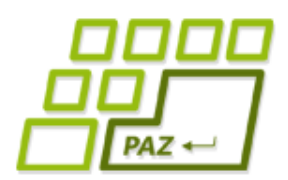

```
 while (citacSuboru.hasNextLine()) {
      String riadok = citacSuboru.nextLine();
      riadkov++;
     Scanner citacRiadka = new Scanner(riadok);
     stlpcov = 0; while (citacRiadka.hasNextInt()) {
        citacRiadka.nextInt();
        stlpcov++;
 }
```
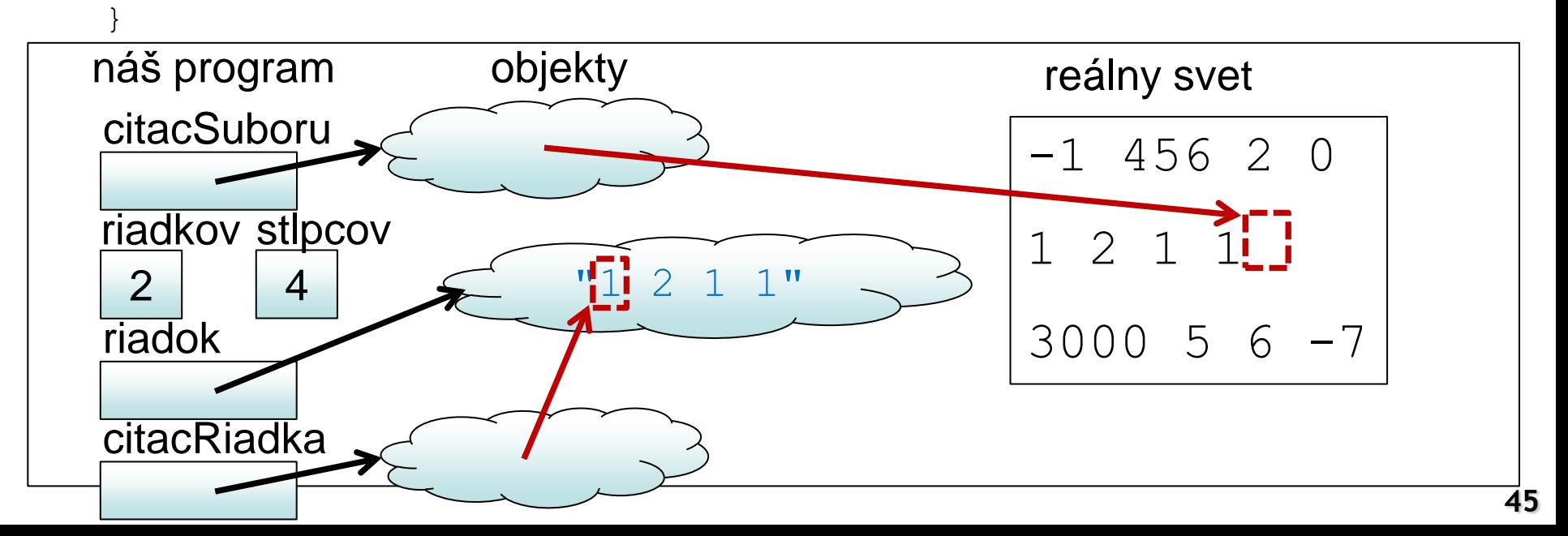

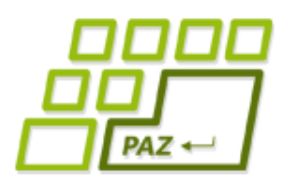

```
 while (citacSuboru.hasNextLine()) {
       String riadok = citacSuboru.nextLine();
      riadkov++;
      Scanner citacRiadka = new Scanner(riadok);
      stlpcov = 0; while (citacRiadka.hasNextInt()) {
         citacRiadka.nextInt();
         stlpcov++;
 }
```
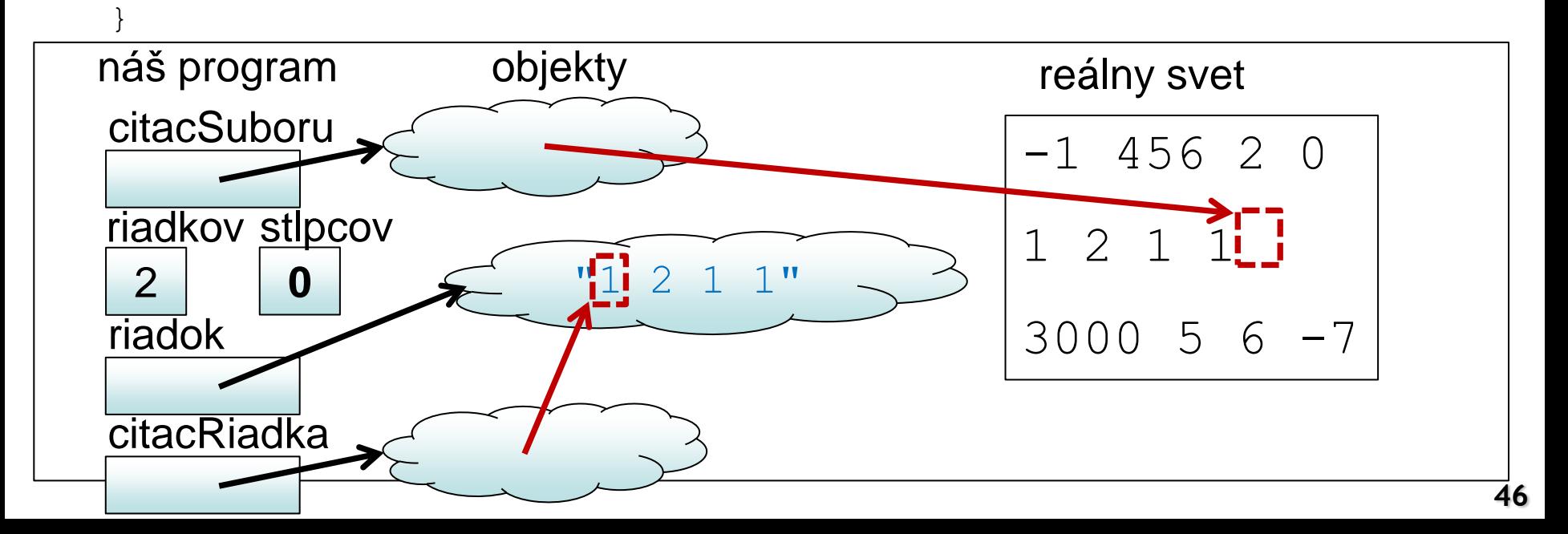

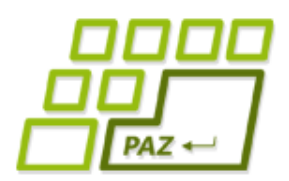

```
…
    while (citacSuboru.hasNextLine()) {
       String riadok = citacSuboru.nextLine();
       riadkov++;
      Scanner citacRiadka = new Scanner(riadok);
      stlpcov = 0; while (citacRiadka.hasNextInt()) {
         citacRiadka.nextInt();
         stlpcov++;
 }
```
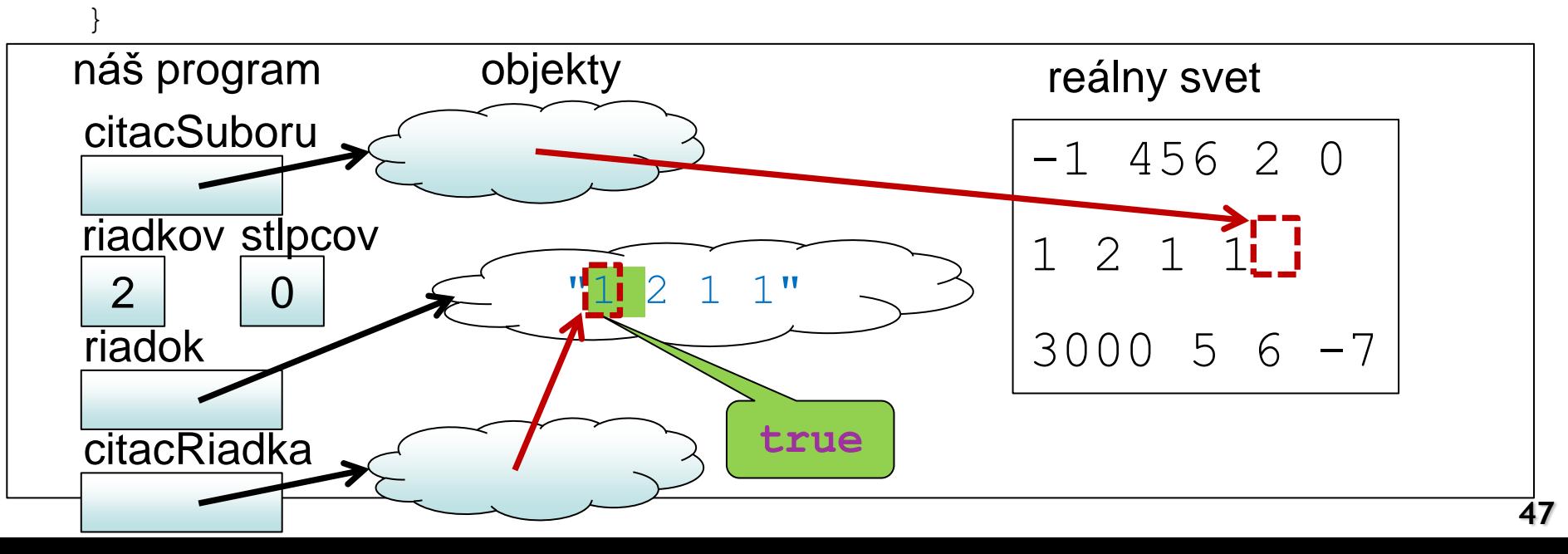

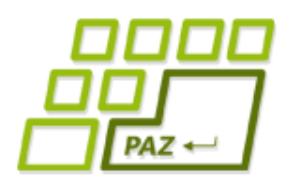

}

```
 while (citacSuboru.hasNextLine()) {
       String riadok = citacSuboru.nextLine();
      riadkov++;
      Scanner citacRiadka = new Scanner(riadok);
      stlpcov = 0; while (citacRiadka.hasNextInt()) {
         citacRiadka.nextInt();
         stlpcov++;
 }
```
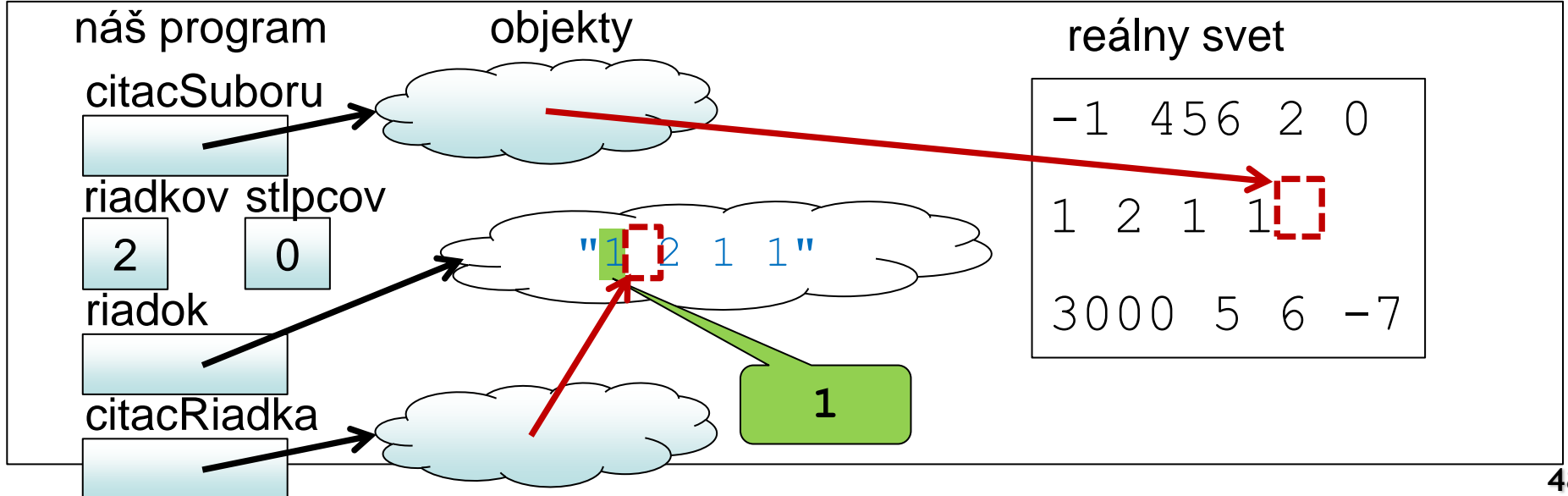

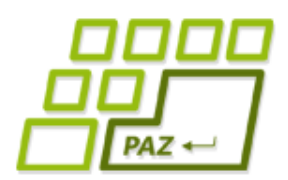

```
 while (citacSuboru.hasNextLine()) {
       String riadok = citacSuboru.nextLine();
      riadkov++;
      Scanner citacRiadka = new Scanner(riadok);
      stlpcov = 0; while (citacRiadka.hasNextInt()) {
         citacRiadka.nextInt();
         stlpcov++;
 }
 }
```
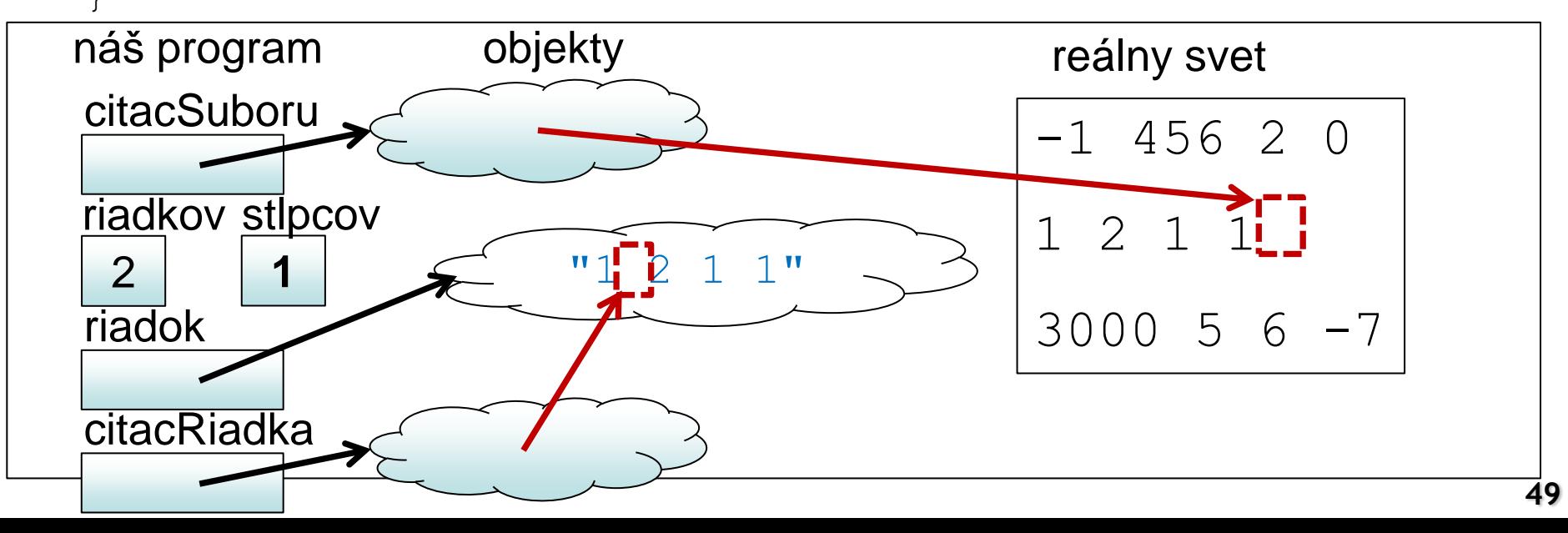

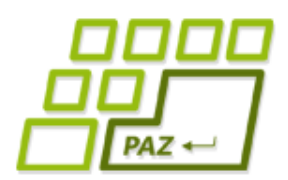

```
 while (citacSuboru.hasNextLine()) {
       String riadok = citacSuboru.nextLine();
      riadkov++;
      Scanner citacRiadka = new Scanner(riadok);
      stlpcov = 0; while (citacRiadka.hasNextInt()) {
         citacRiadka.nextInt();
         stlpcov++;
 }
 }
```
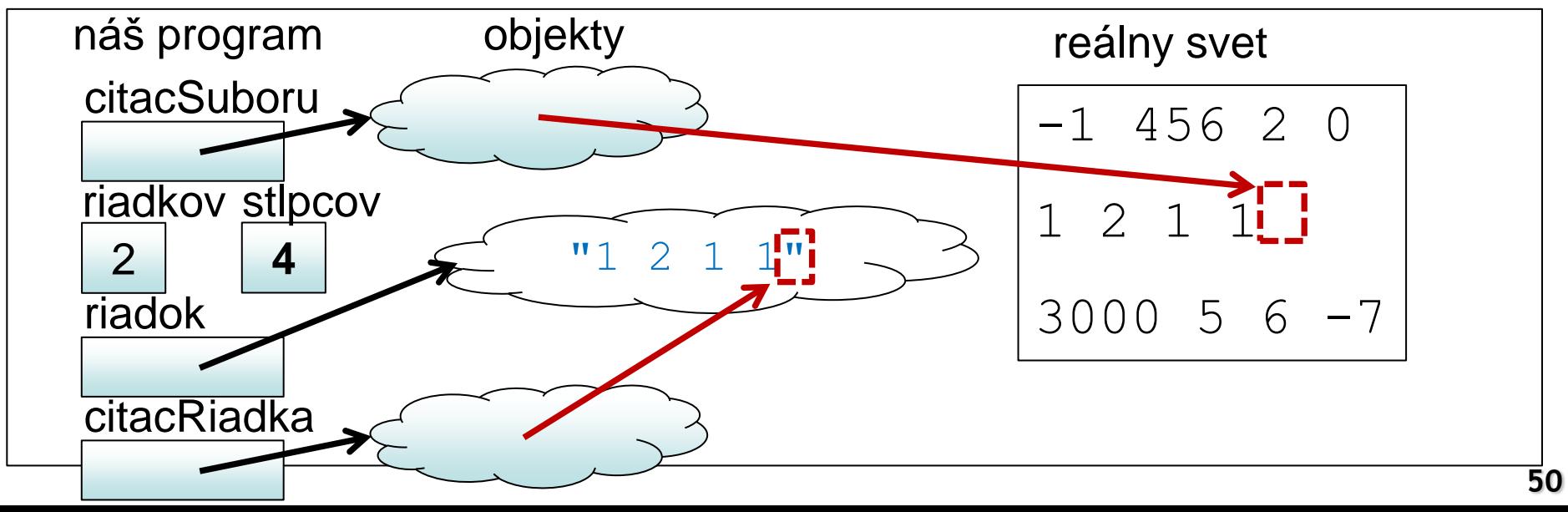

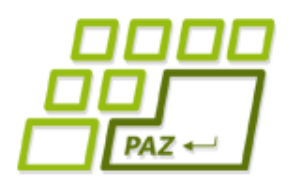

```
…
    while (citacSuboru.hasNextLine()) {
       String riadok = citacSuboru.nextLine();
      riadkov++;
      Scanner citacRiadka = new Scanner(riadok);
      stlpcov = 0; while (citacRiadka.hasNextInt()) {
         citacRiadka.nextInt();
         stlpcov++;
 }
 }
```
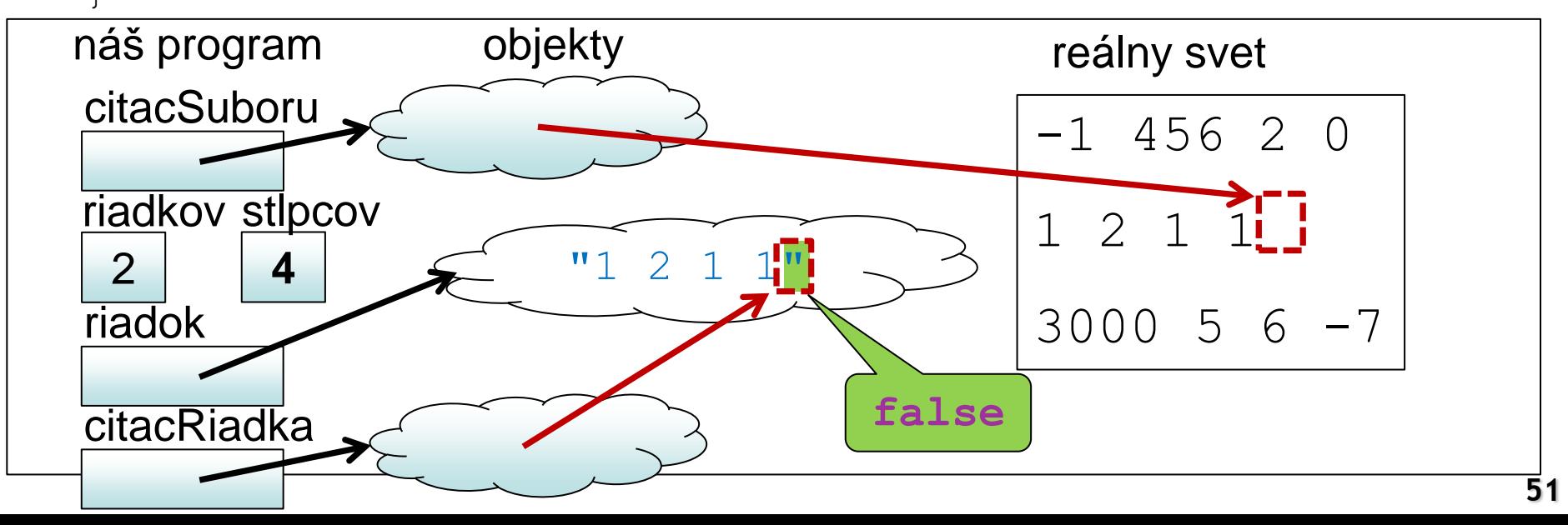

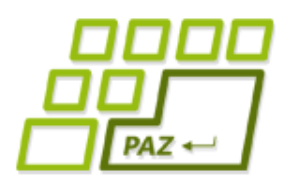

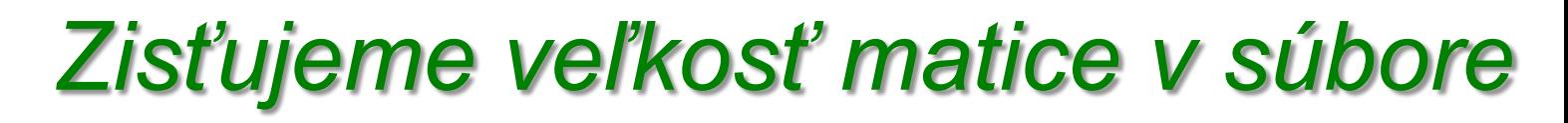

```
 while (citacSuboru.hasNextLine()) {
      String riadok = citacSuboru.nextLine();
      riadkov++;
      Scanner citacRiadka = new Scanner(riadok);
      stlpcov = 0; while (citacRiadka.hasNextInt()) {
         citacRiadka.nextInt();
         stlpcov++;
 }
```
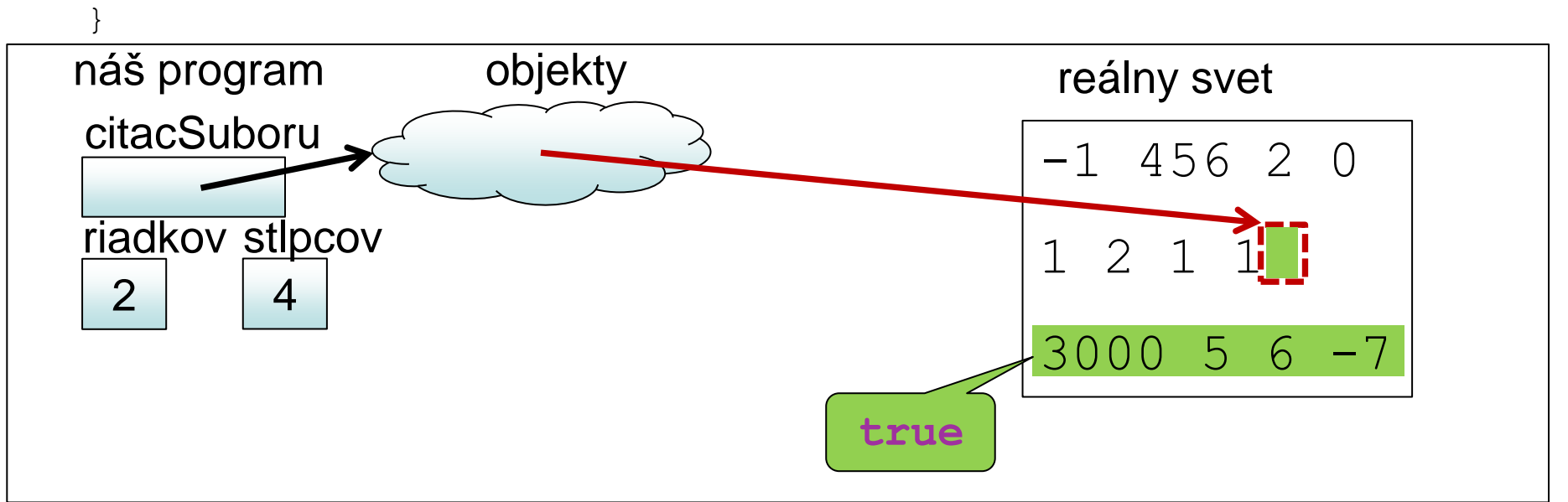

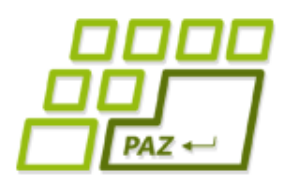

```
 while (citacSuboru.hasNextLine()) {
       String riadok = citacSuboru.nextLine();
      riadkov++;
      Scanner citacRiadka = new Scanner(riadok);
      stlpcov = 0; while (citacRiadka.hasNextInt()) {
         citacRiadka.nextInt();
         stlpcov++;
 }
```
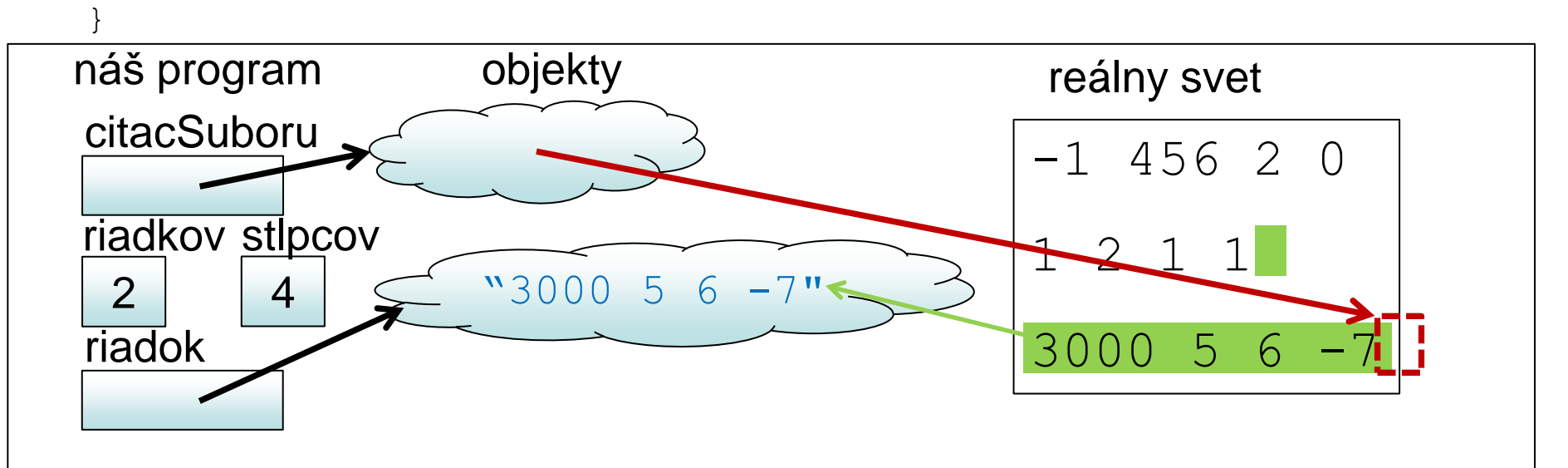

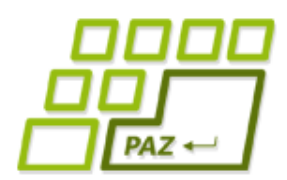

```
 while (citacSuboru.hasNextLine()) {
      String riadok = citacSuboru.nextLine();
      riadkov++;
      Scanner citacRiadka = new Scanner(riadok);
      stlpcov = 0; while (citacRiadka.hasNextInt()) {
         citacRiadka.nextInt();
         stlpcov++;
 }
```
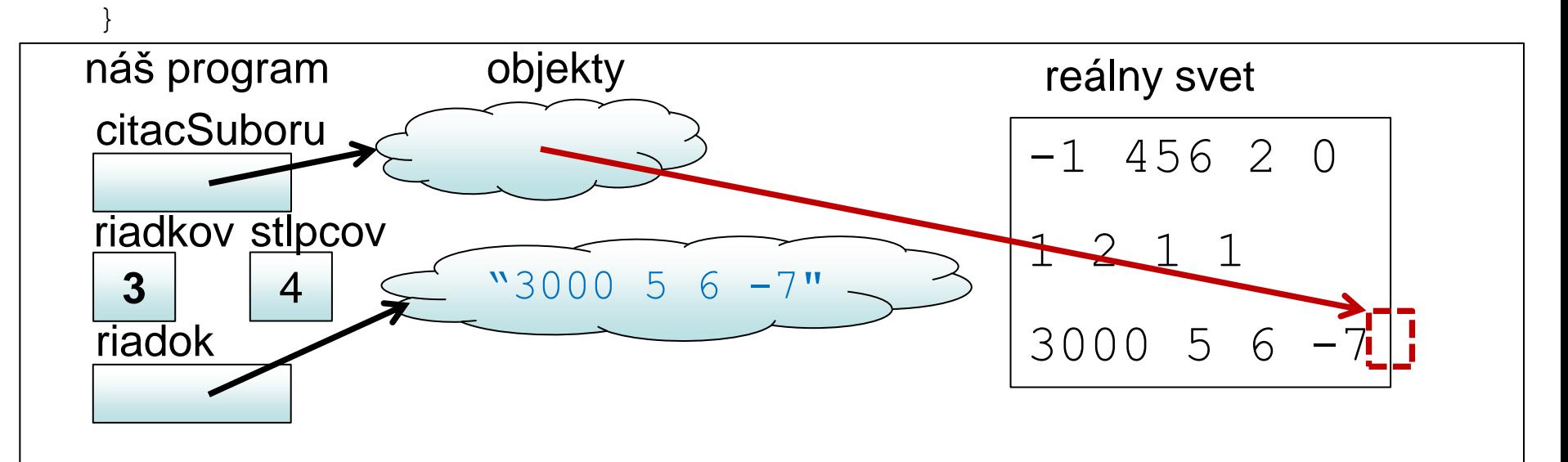

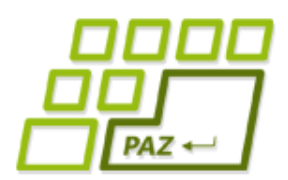

```
 while (citacSuboru.hasNextLine()) {
      String riadok = citacSuboru.nextLine();
      riadkov++;
      Scanner citacRiadka = new Scanner(riadok);
     stlpcov = 0; while (citacRiadka.hasNextInt()) {
        citacRiadka.nextInt();
        stlpcov++;
 }
```
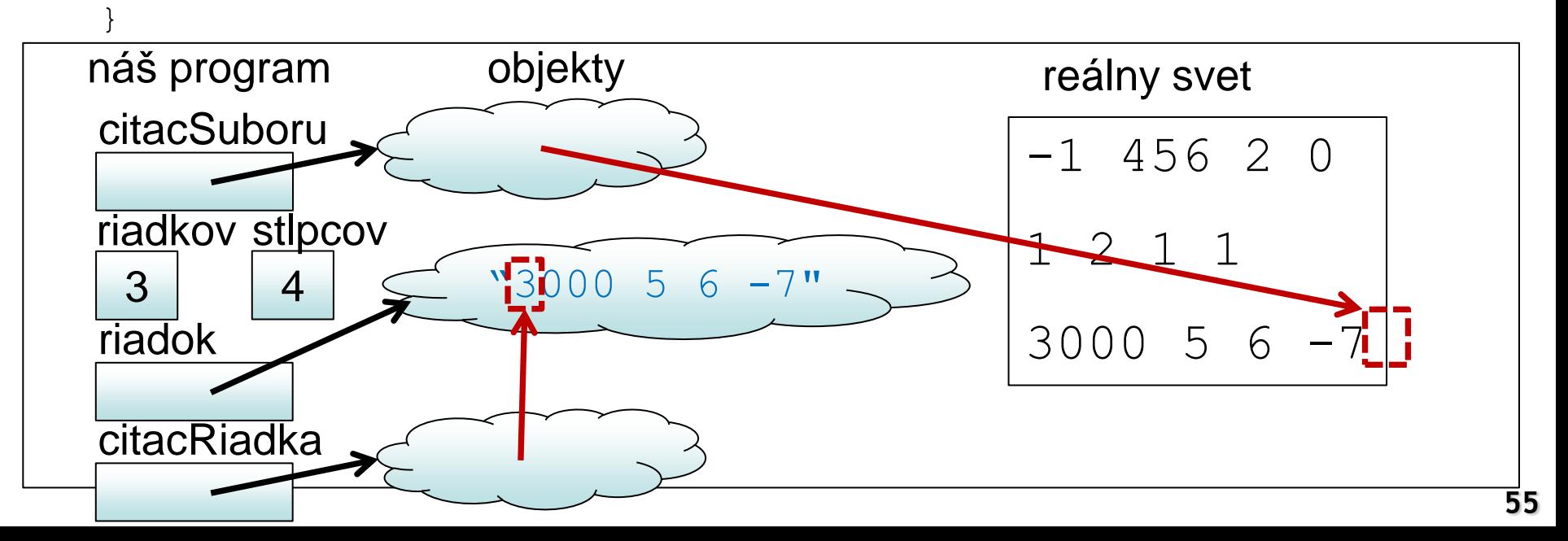

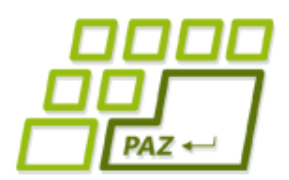

```
 while (citacSuboru.hasNextLine()) {
      String riadok = citacSuboru.nextLine();
      riadkov++;
      Scanner citacRiadka = new Scanner(riadok);
      stlpcov = 0; while (citacRiadka.hasNextInt()) {
         citacRiadka.nextInt();
         stlpcov++;
 }
```
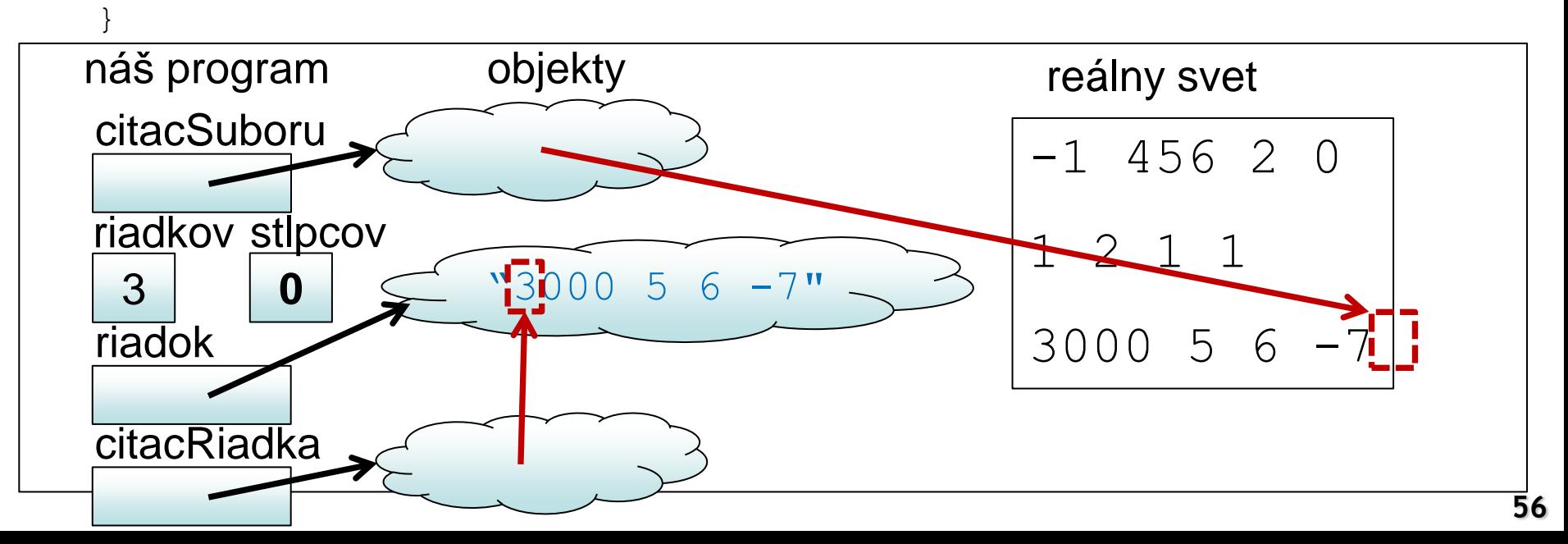

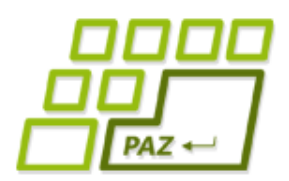

```
…
    while (citacSuboru.hasNextLine()) {
      String riadok = citacSuboru.nextLine();
      riadkov++;
      Scanner citacRiadka = new Scanner(riadok);
      stlpcov = 0; while (citacRiadka.hasNextInt()) {
         citacRiadka.nextInt();
         stlpcov++;
 }
 }
```
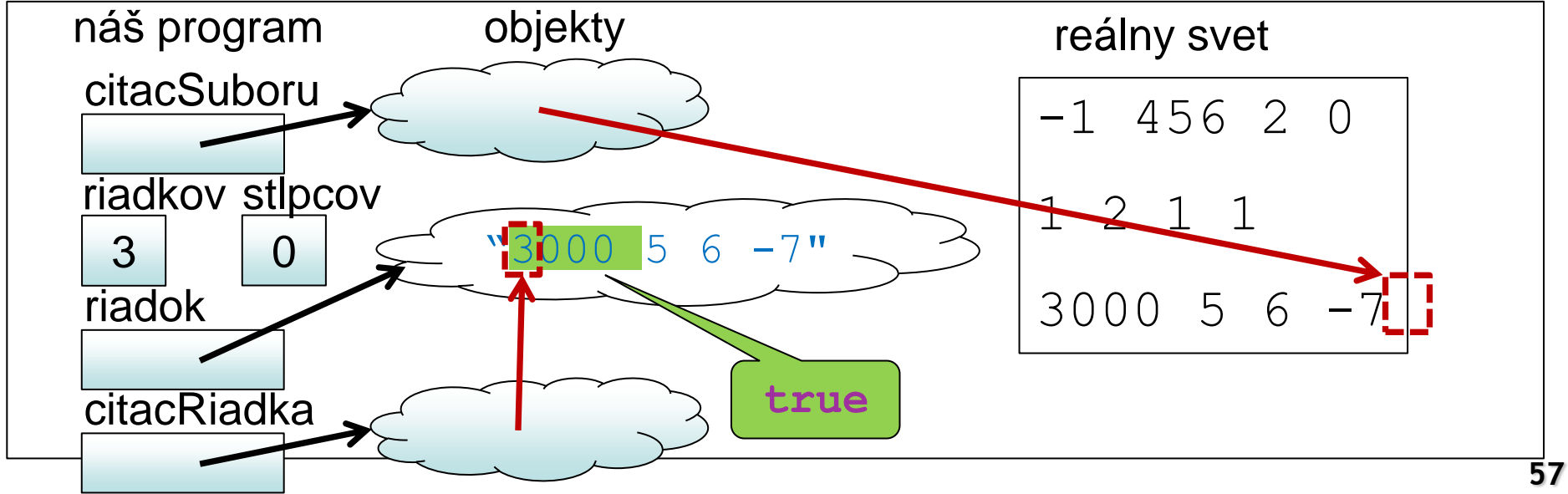

3000 5 6

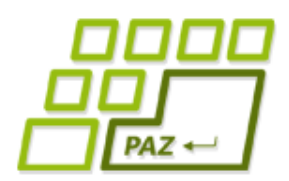

riadok

**citacRiadka** 

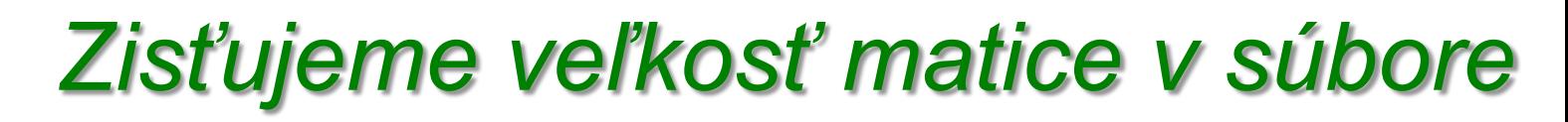

```
…
    while (citacSuboru.hasNextLine()) {
      String riadok = citacSuboru.nextLine();
      riadkov++;
     Scanner citacRiadka = new Scanner(riadok);
     stlpcov = 0; while (citacRiadka.hasNextInt()) {
        citacRiadka.nextInt();
        stlpcov++;
 }
 }
náš program objekty reálny svet
\begin{array}{ccc} \hline \end{array}citacSuboru
                                              -1 456 2 0
                                              1 2 1 1
    3
   riadkov
stlpcov
           4
                     "3000 \t 5 \t 6 \t -7"
```
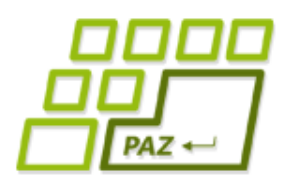

```
…
    while (citacSuboru.hasNextLine()) {
      String riadok = citacSuboru.nextLine();
      riadkov++;
     Scanner citacRiadka = new Scanner(riadok);
     stlpcov = 0; while (citacRiadka.hasNextInt()) {
        citacRiadka.nextInt();
        stlpcov++;
 }
 }
náš program objekty reálny svet
\begin{array}{ccc} \hline \end{array}
```
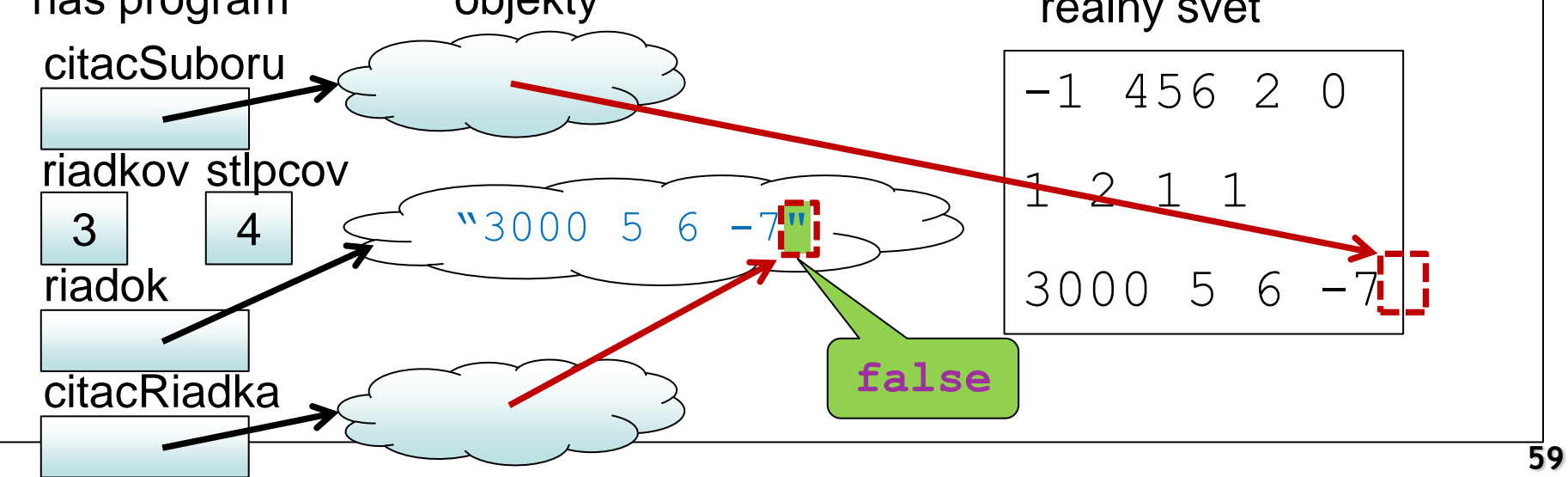

 $3000$  5 6  $-7$ 

**false**

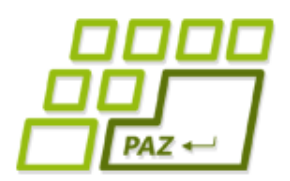

3

4

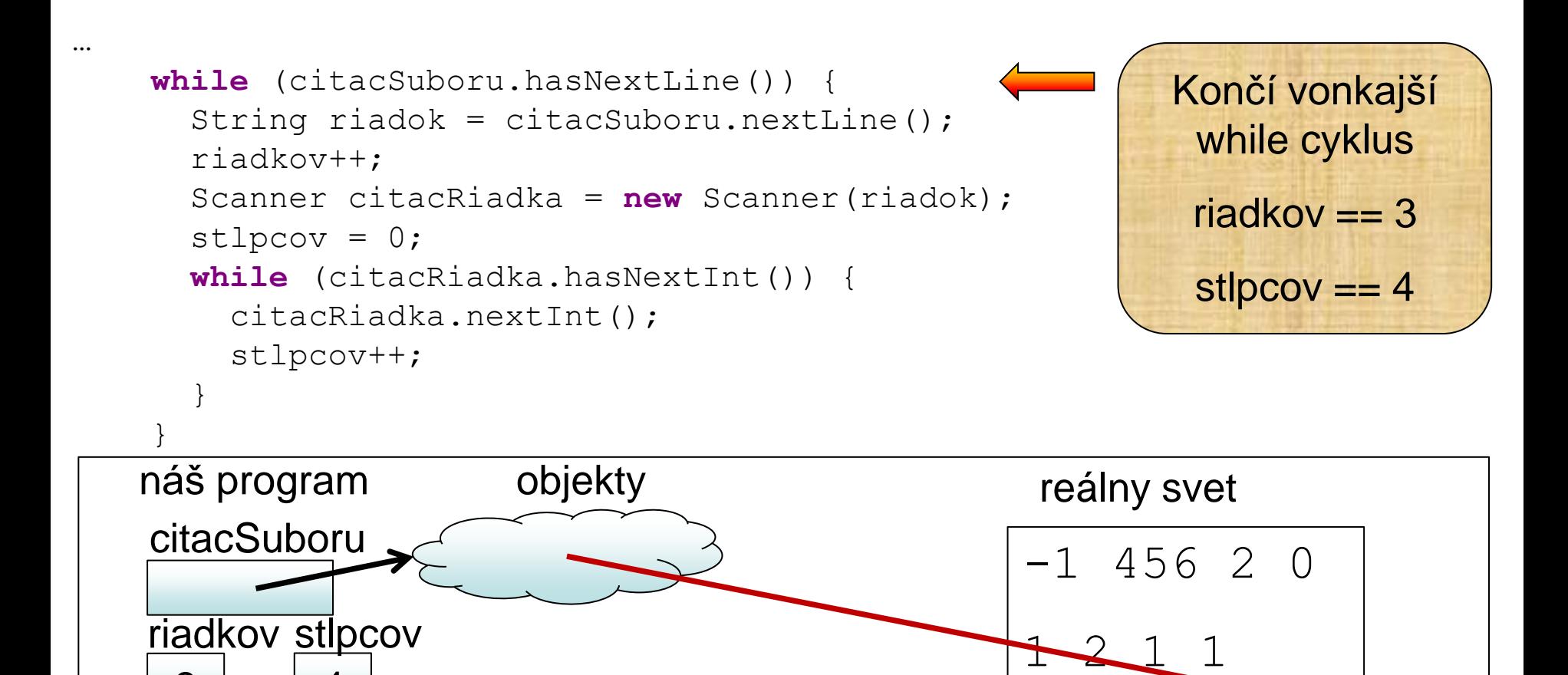

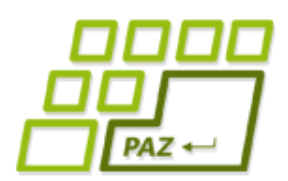

…

#### *Zisťujeme veľkosť matice v súbore*

```
 while (citacSuboru.hasNextLine()) {
      String riadok = citacSuboru.nextLine();
      riadkov++;
     Scanner citacRiadka = new Scanner(riadok);
     stlpcov = 0; while (citacRiadka.hasNextInt()) {
        citacRiadka.nextInt();
        stlpcov++;
 }
 }
    citacSuboru.close();
    citacSuboru = new Scanner(subor);
    int[][] pole = new int[riadkov][stlpcov];
   for (int r=0; r < r iadkov; r++) {
     for (int s=0; s < stlpcov; s++) {
       pole[r][s] = citacSuboru.nextInt(); }
 }
    return pole;
```
Stačí iba použiť známy prístup z predchádzajúcej metódy

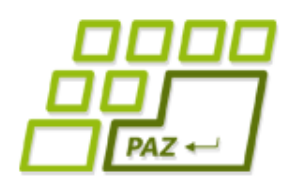

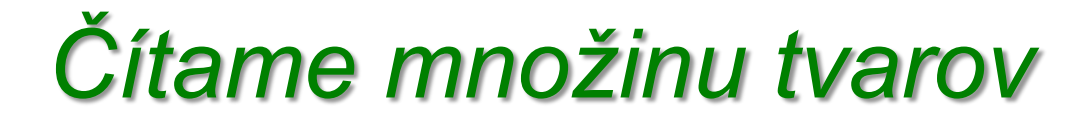

- Vytvorme si metódu, ktorá načíta zo súboru množinu tvarov, ktoré treba vykresliť
- V súbore
	- ciara x1 y1 x2 y2 farba hrúbka
		- Napr. ciara 10 20 100 200 blue 10
	- kruh x y polomer farba
		- Napr. kruh 150 150 30 red
	- obdlzdnik x1 y1 x2 y2 farba
		- Napr. obdlzdnik 100 200 120 240 yellow
- V programe:
	- plocha.ciara(10, 20, 100, 200, Color.blue, 10);
	- plocha.kruh(150, 150, 30, Color.red);
	- plocha.obdlzdnik(100, 200, 120, 240, Color.yellow);

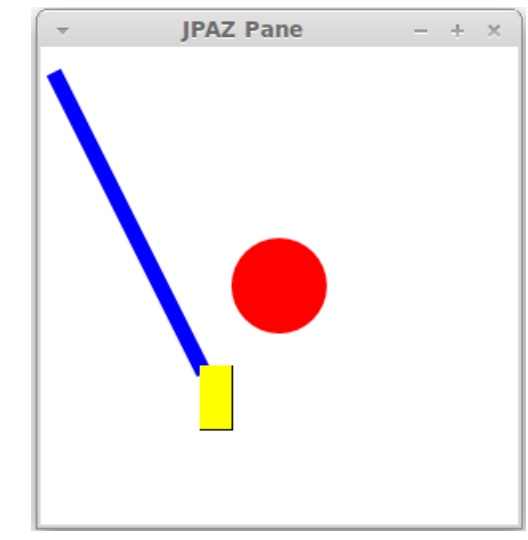

Programovanie, algoritmy, zložitosť (Ústav informatiky, PF UPJŠ)

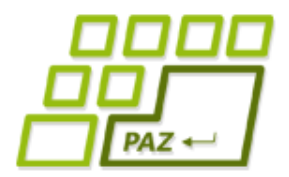

## **Ďakujem za pozornosť !**

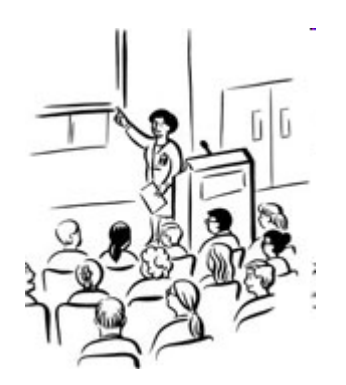

Použité obrázky v prezentácii: www.thecolor.com